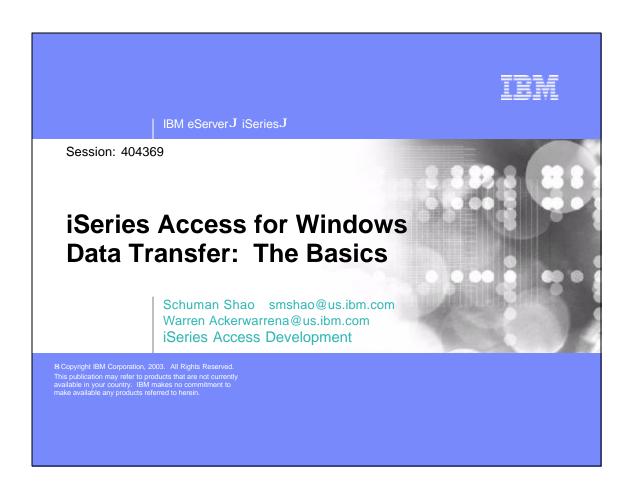

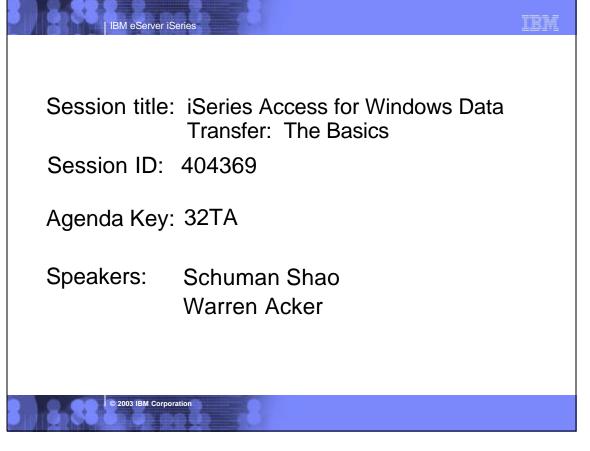

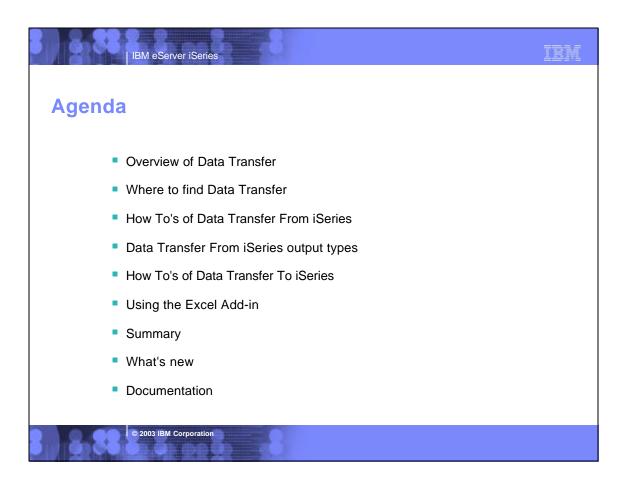

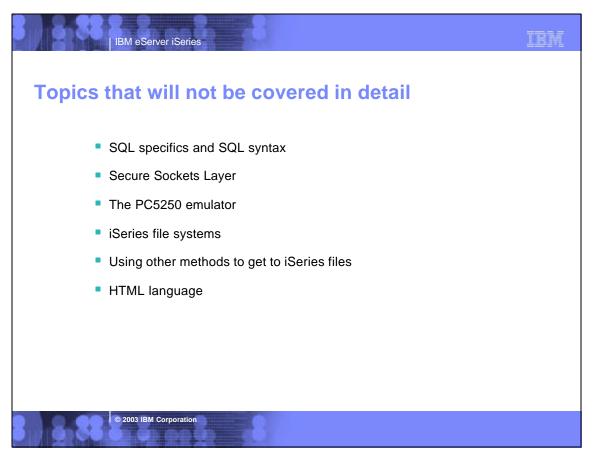

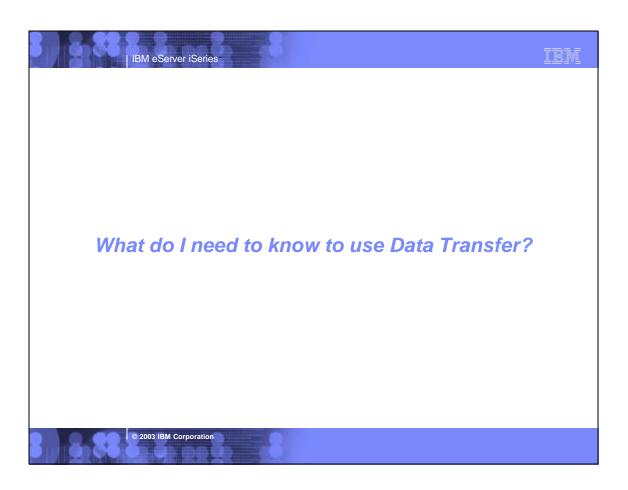

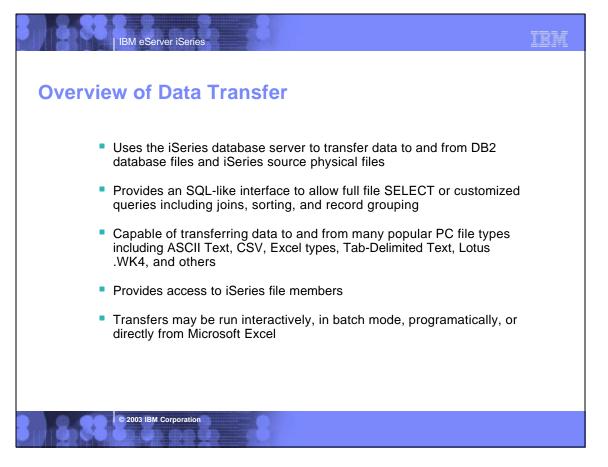

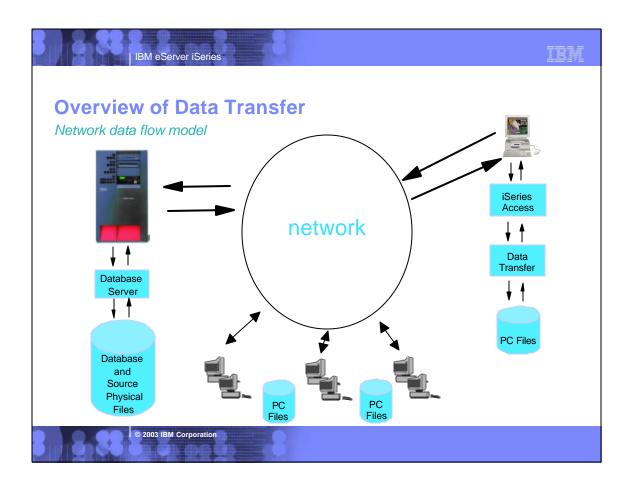

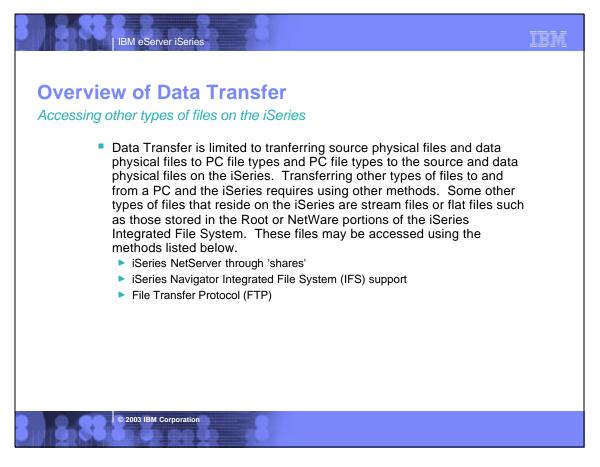

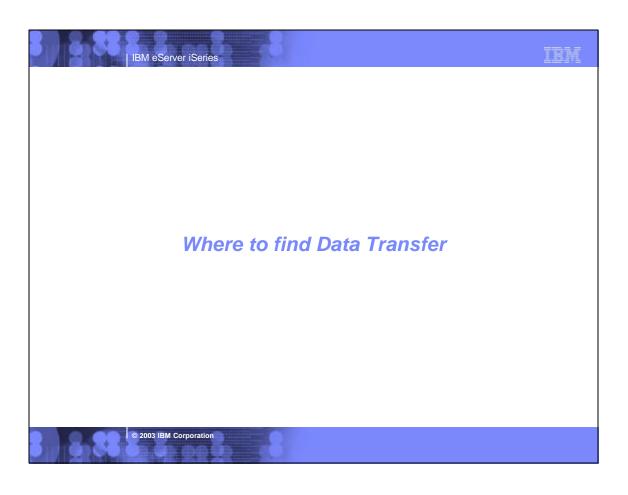

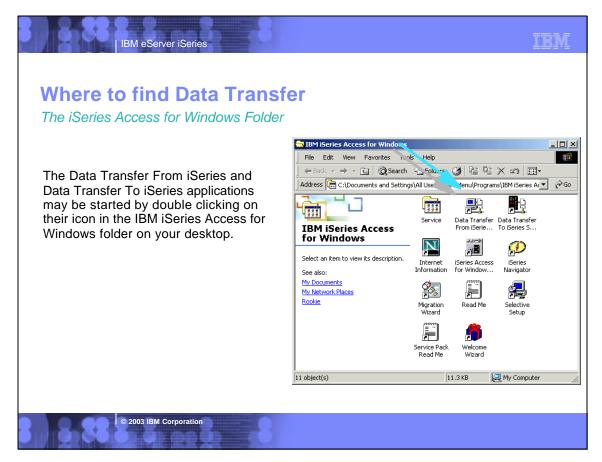

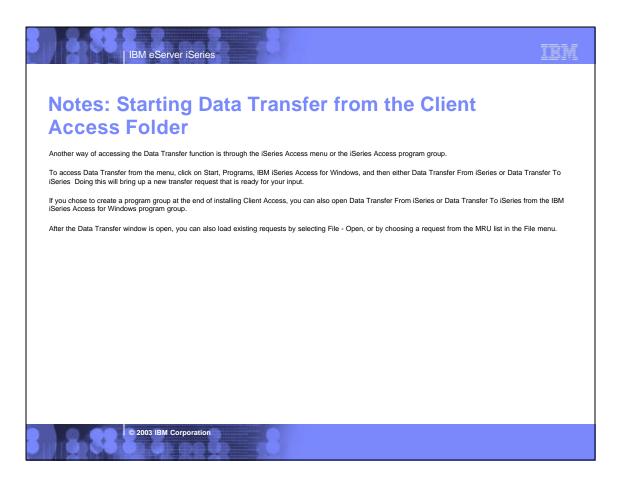

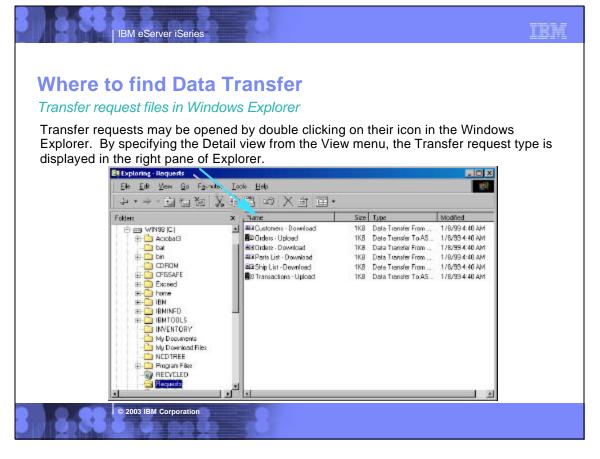

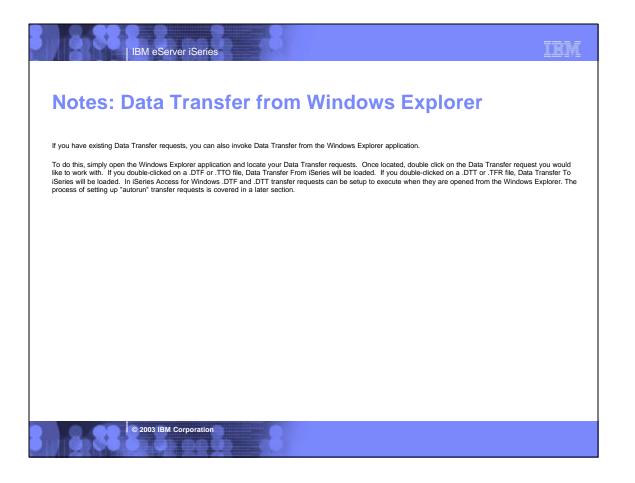

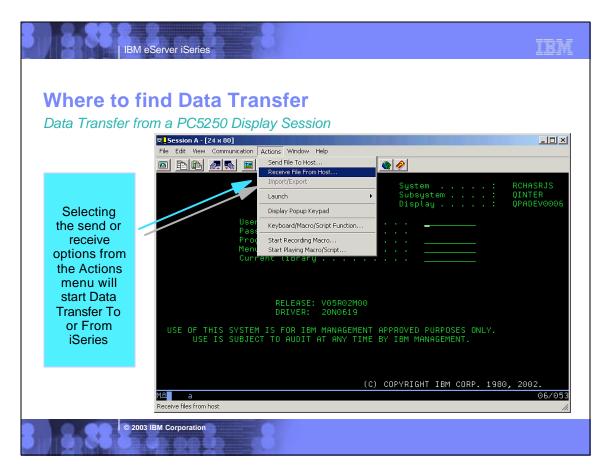

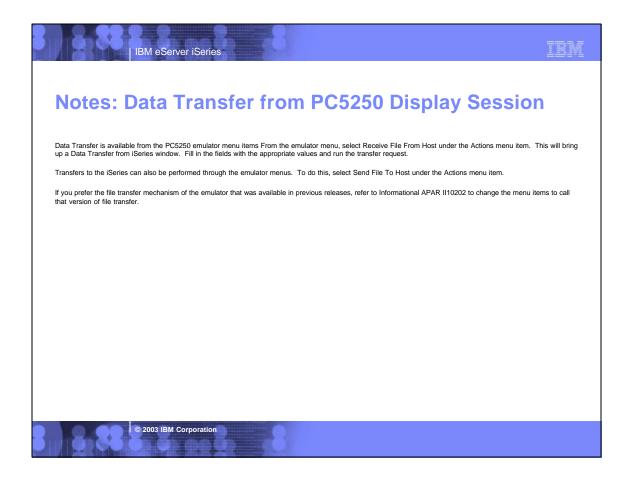

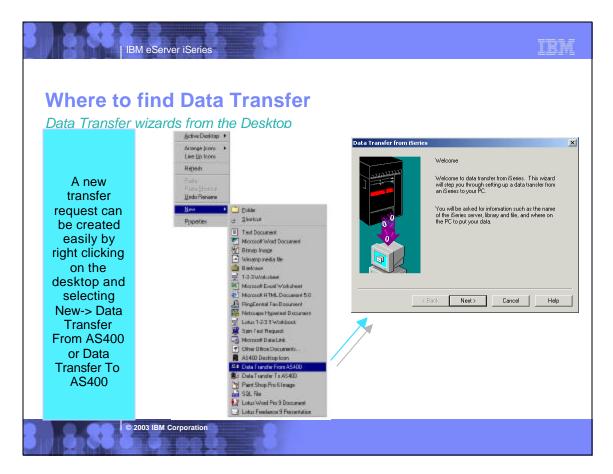

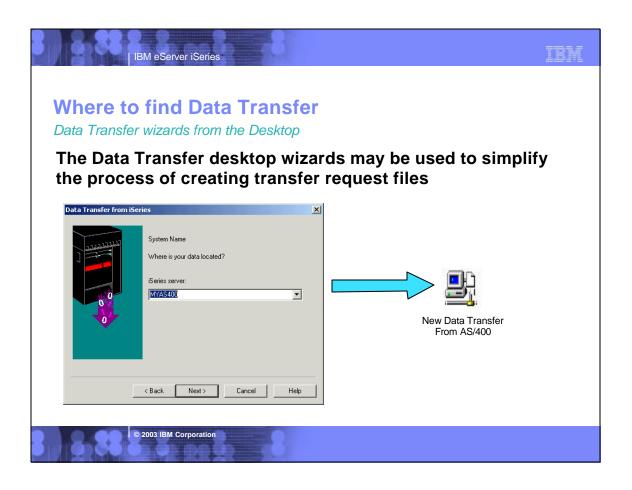

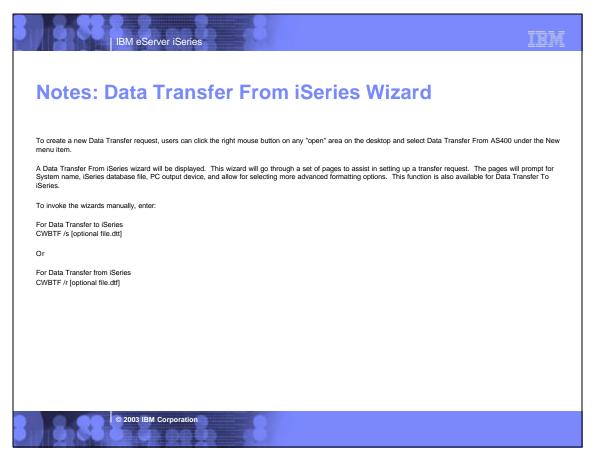

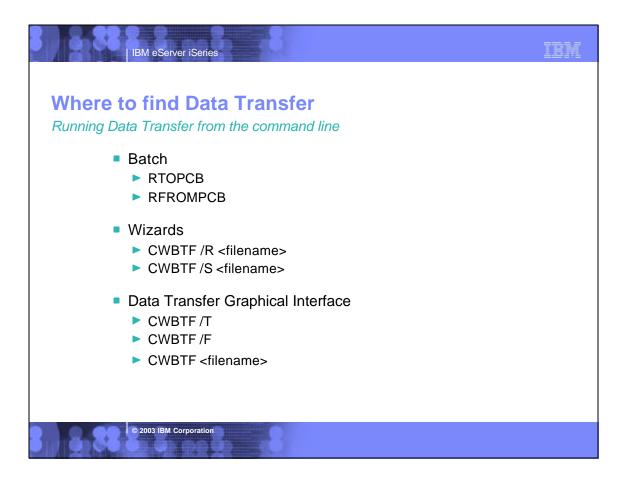

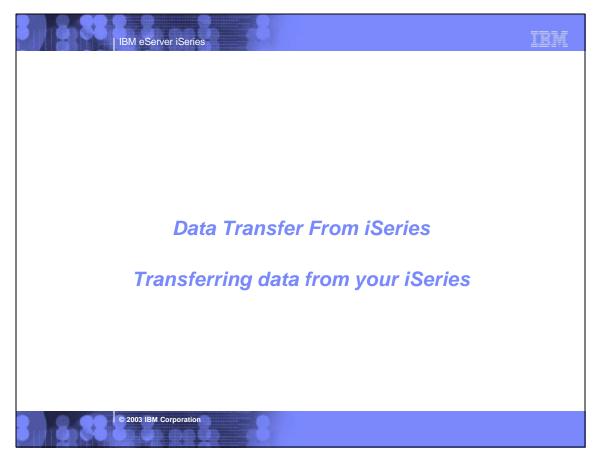

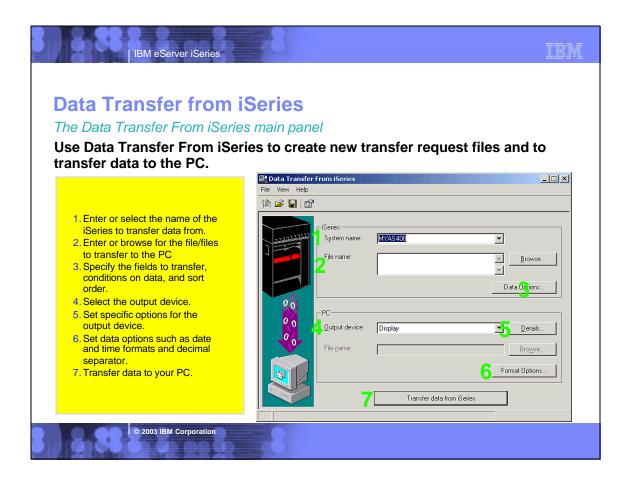

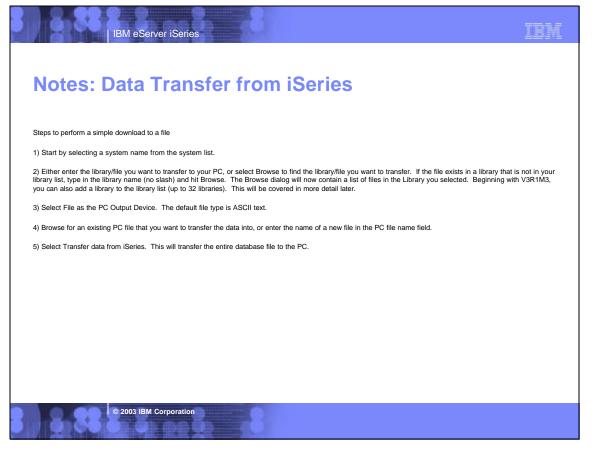

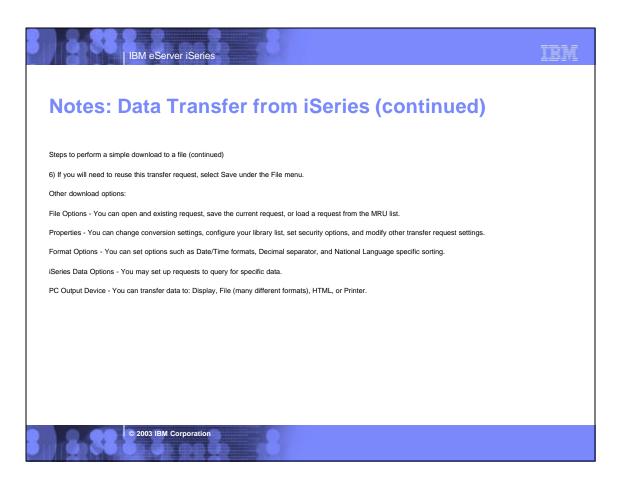

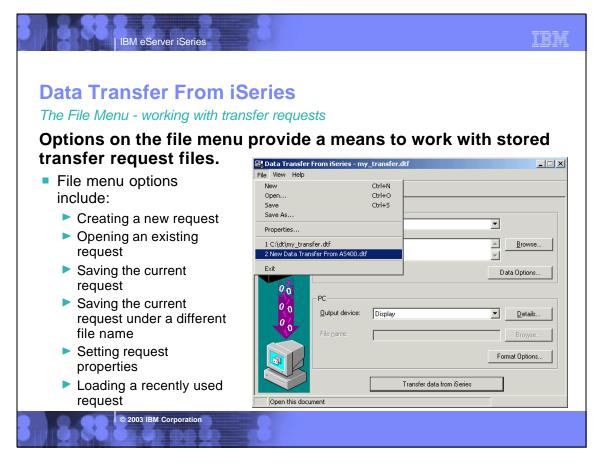

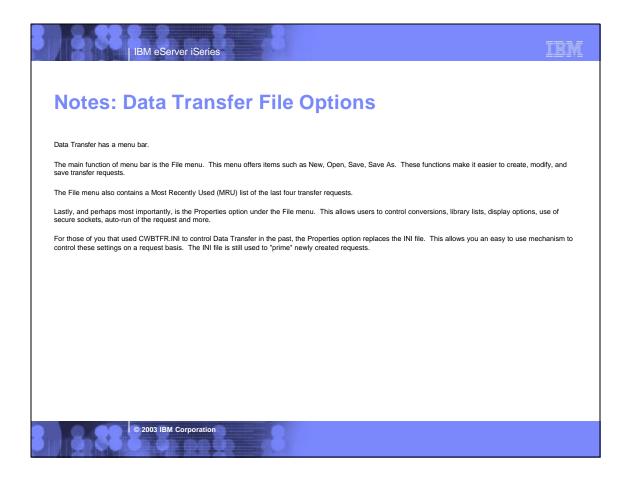

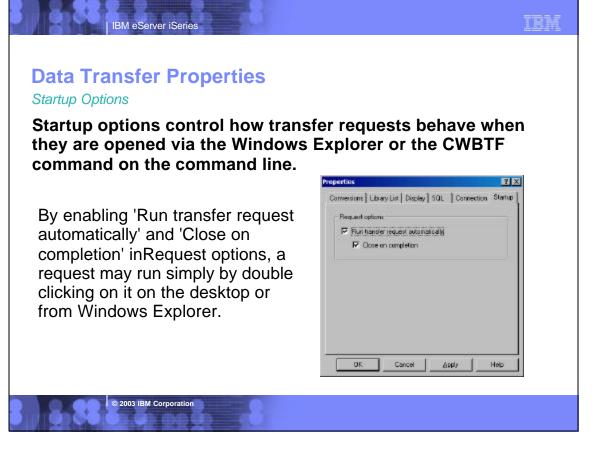

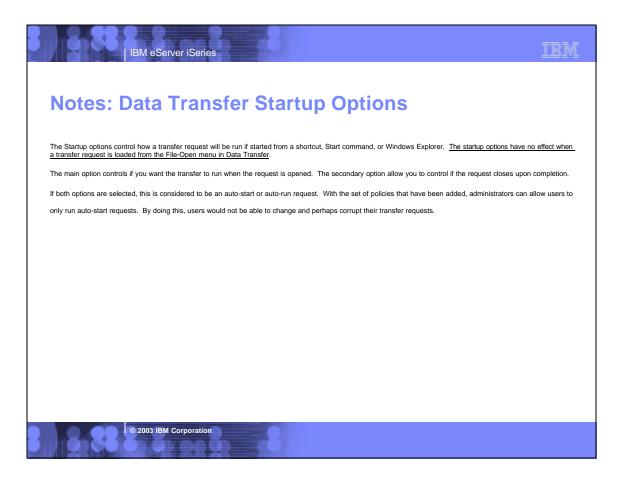

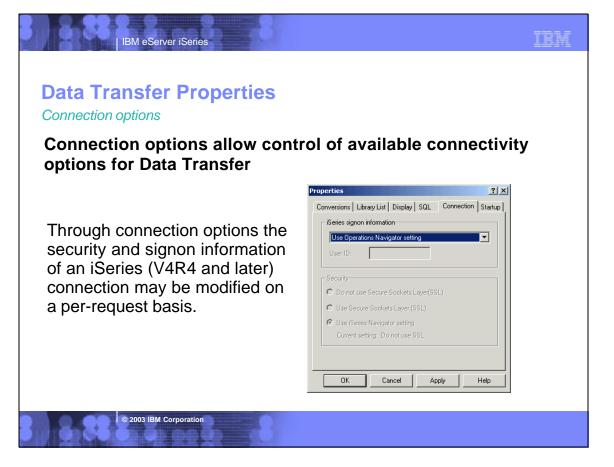

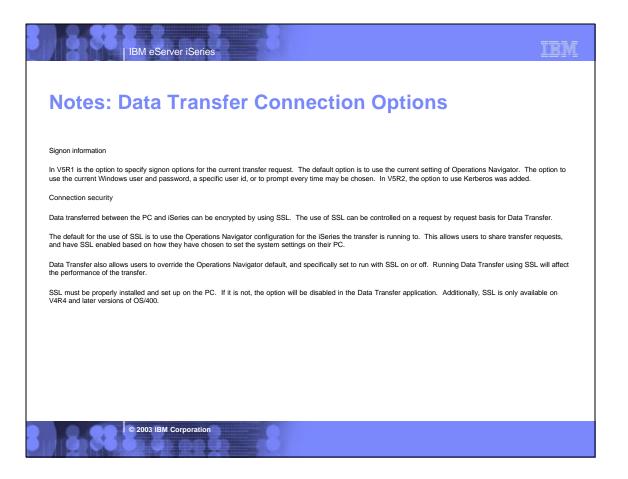

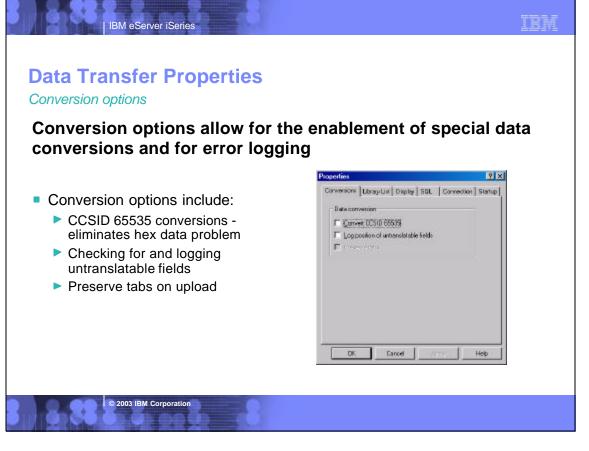

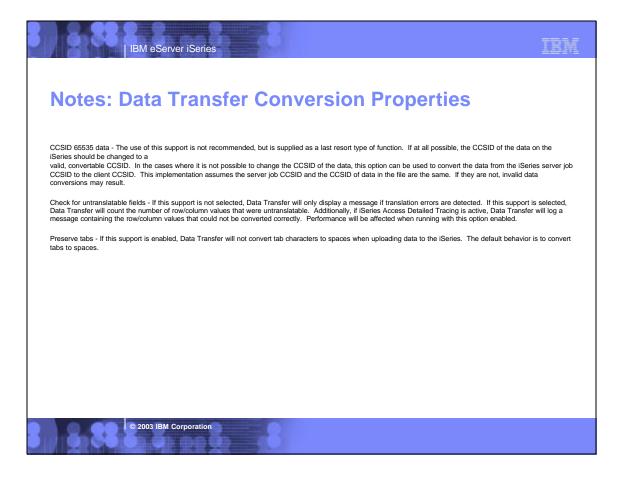

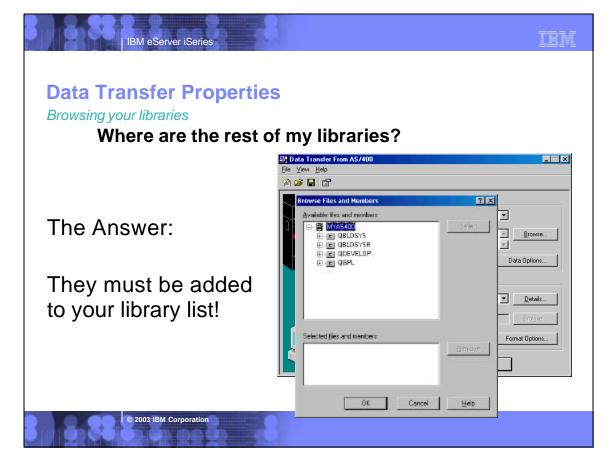

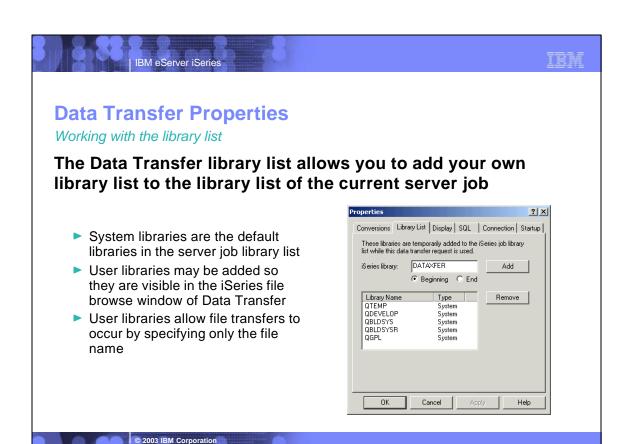

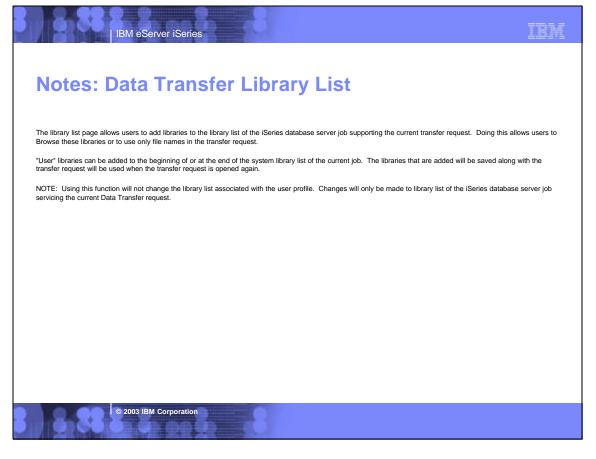

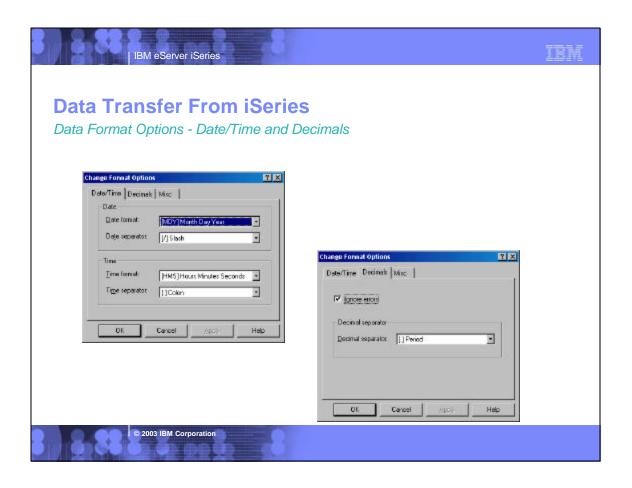

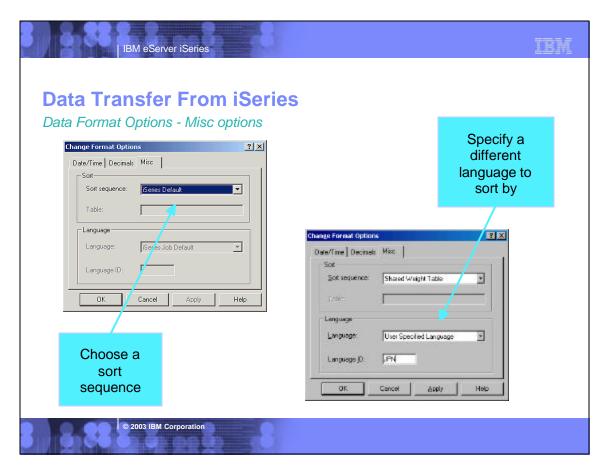

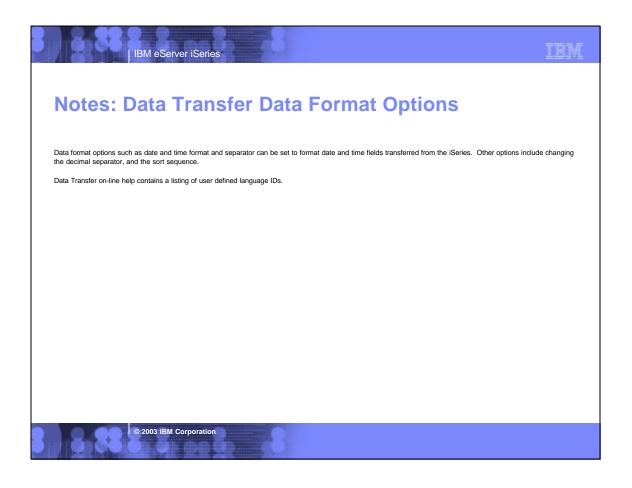

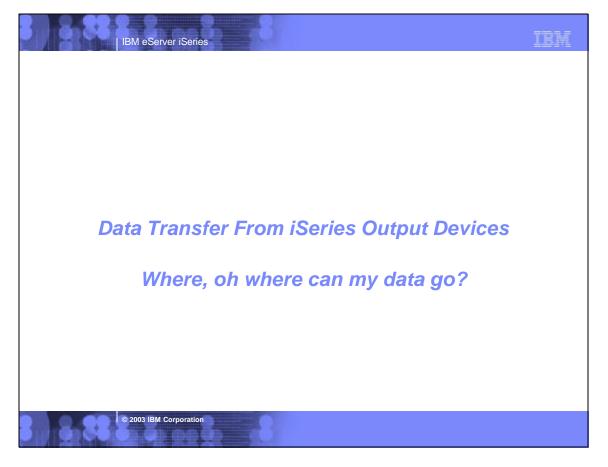

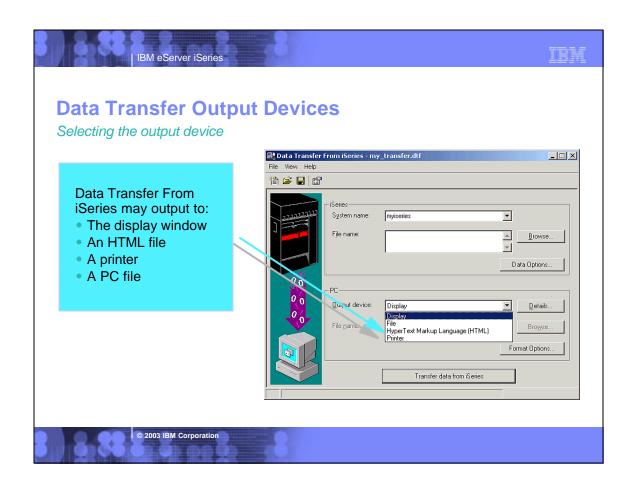

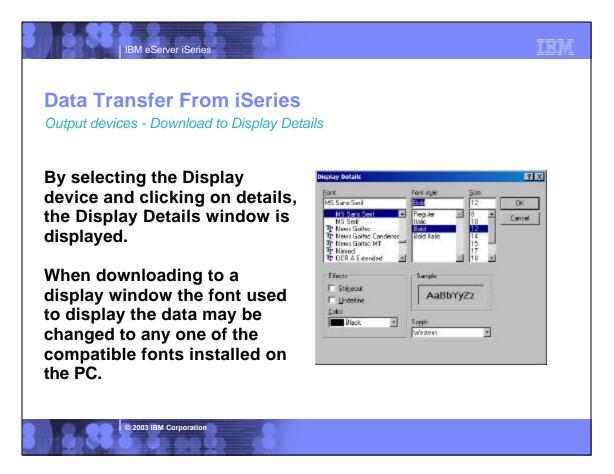

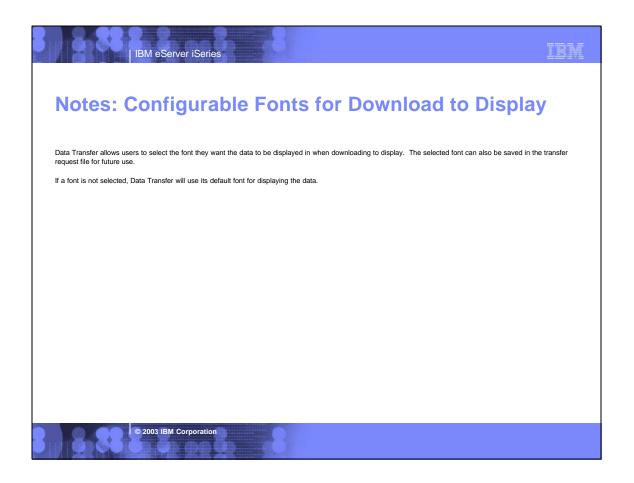

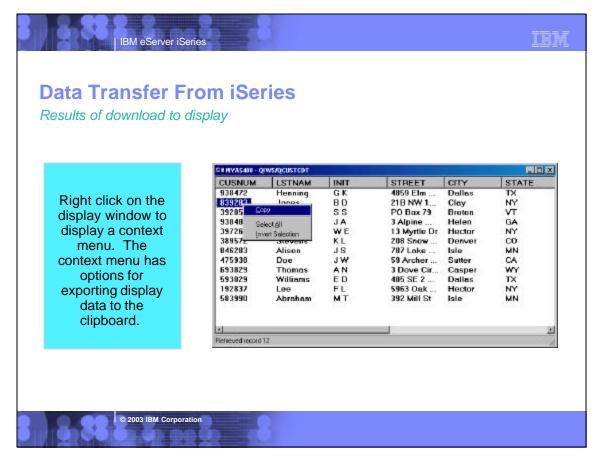

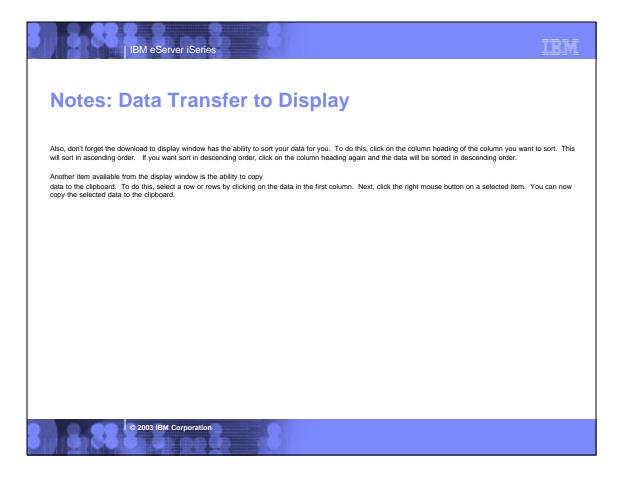

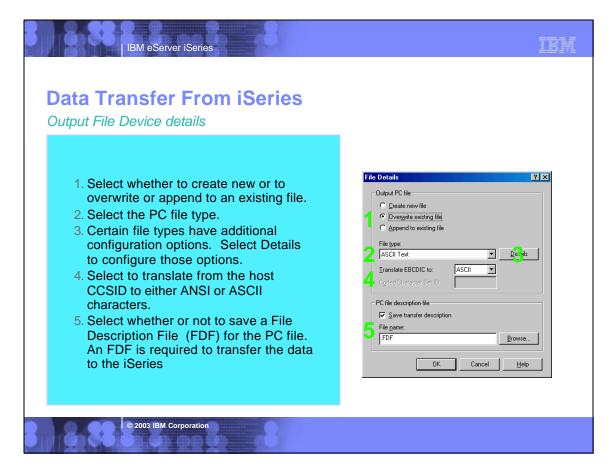

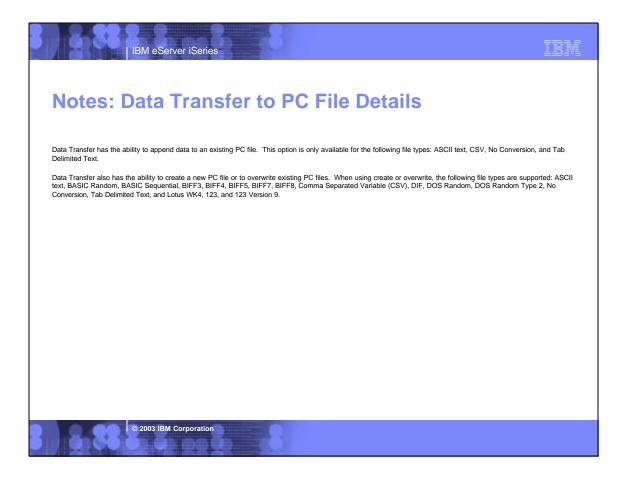

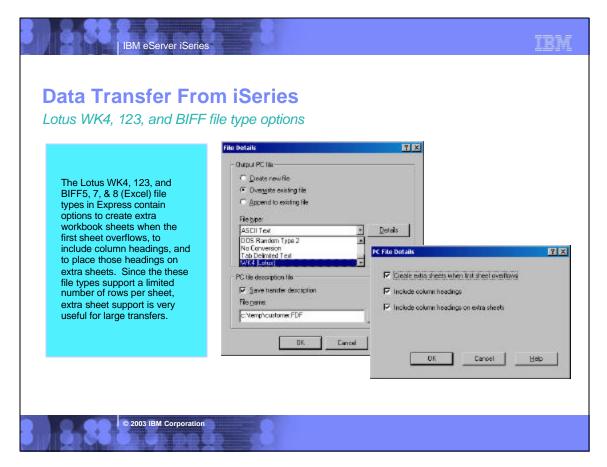

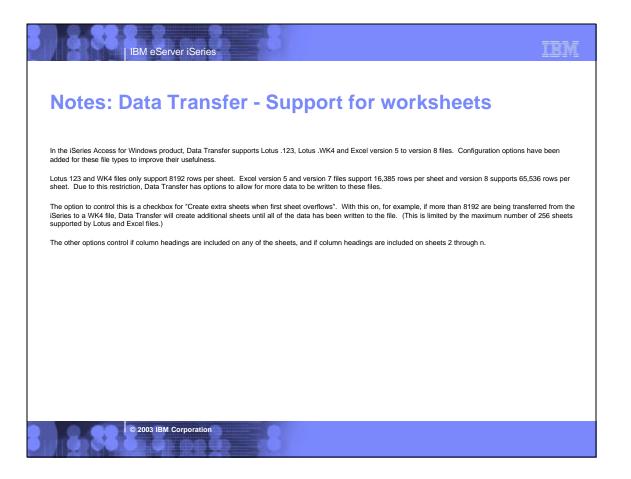

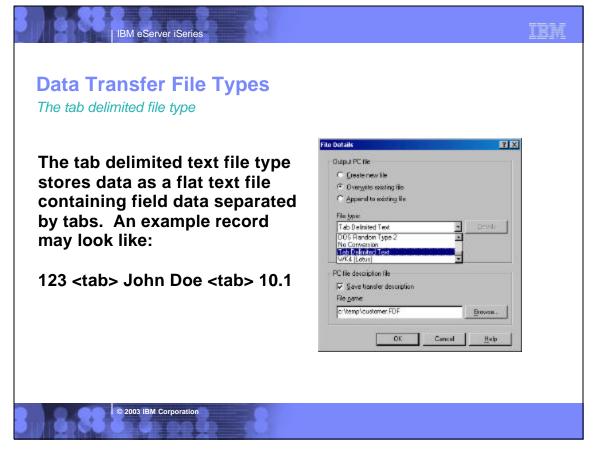

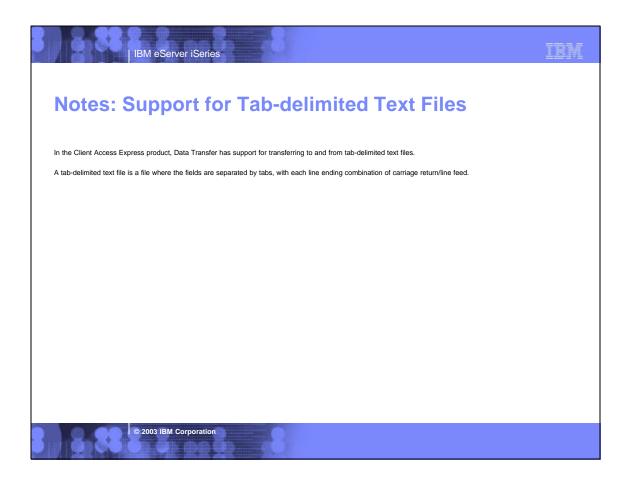

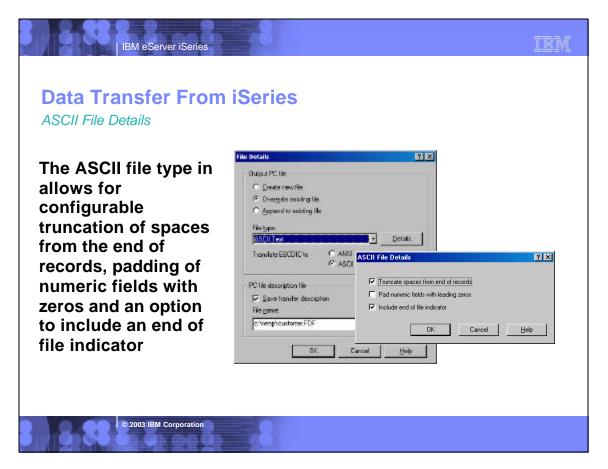

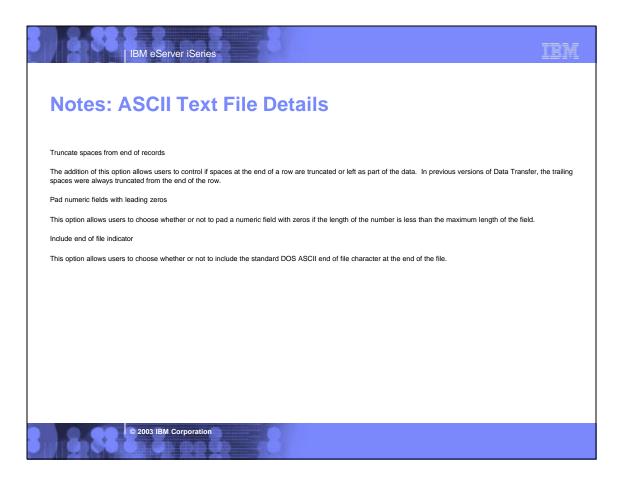

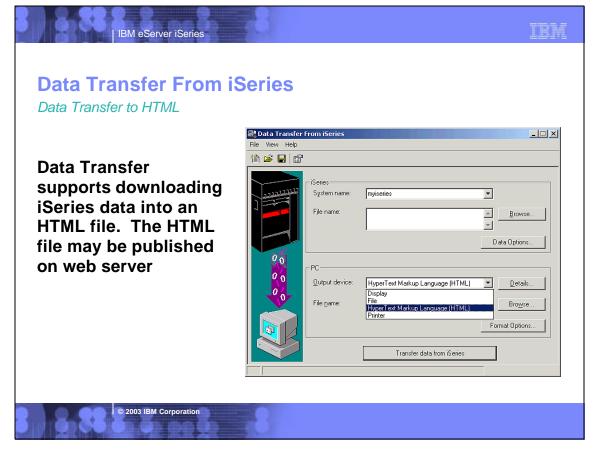

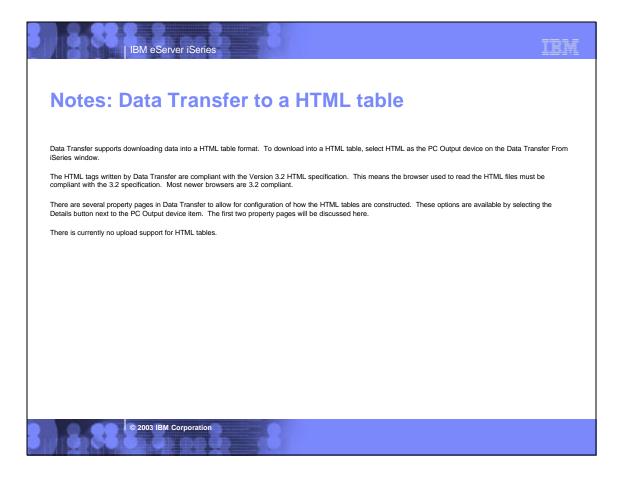

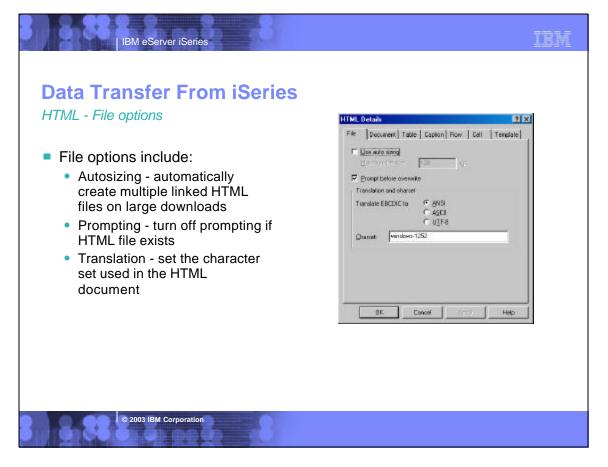

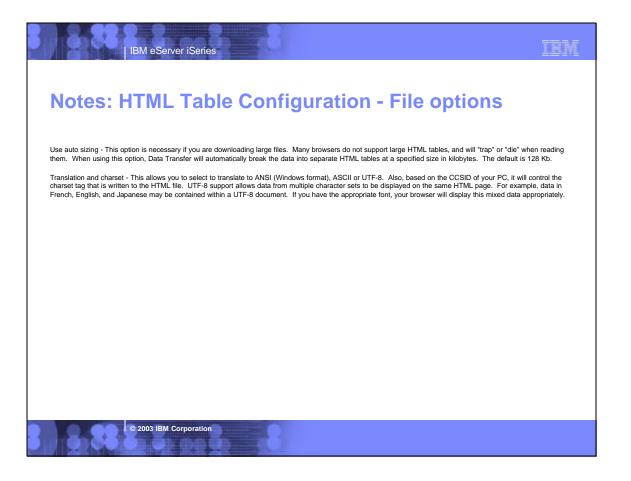

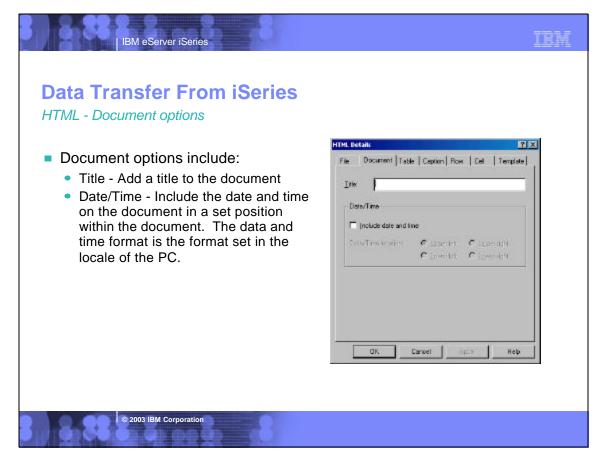

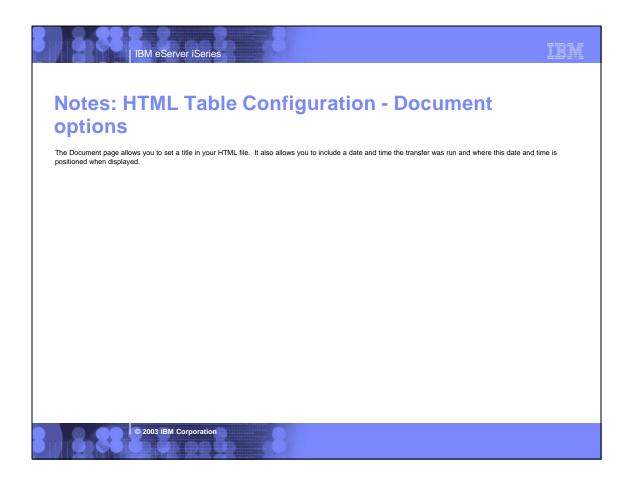

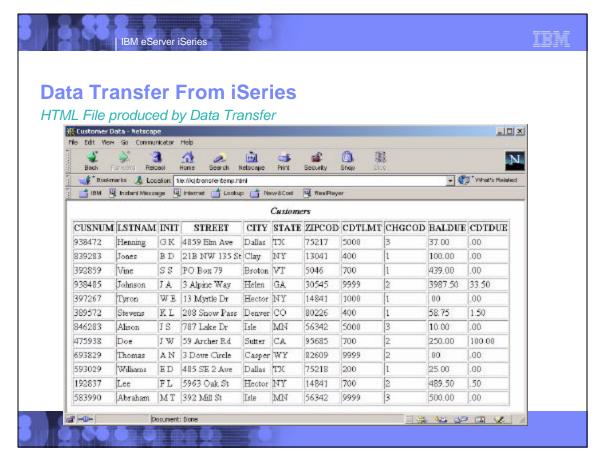

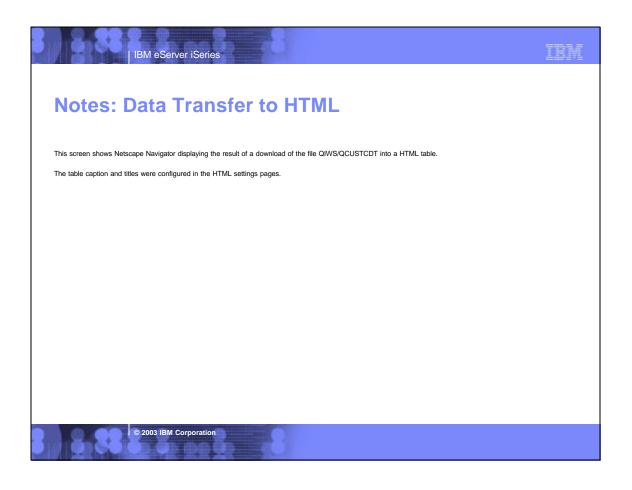

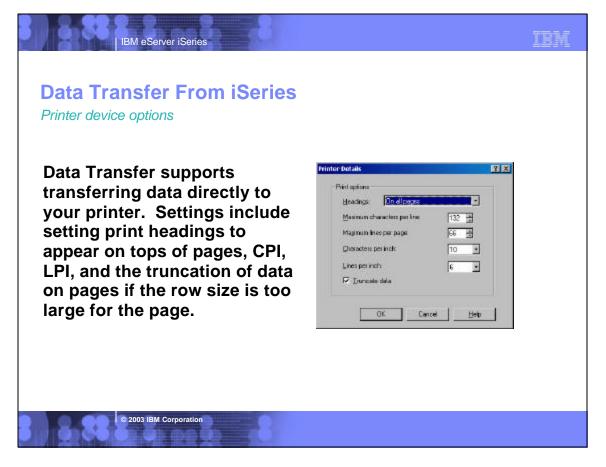

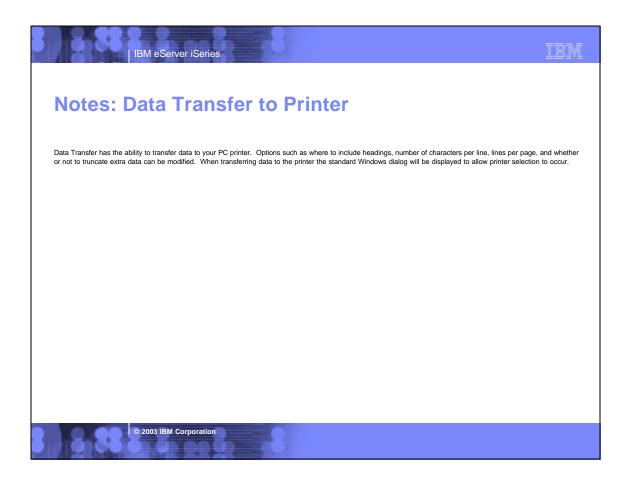

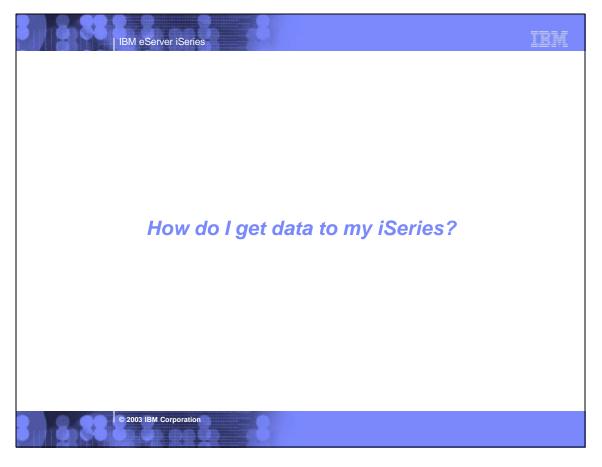

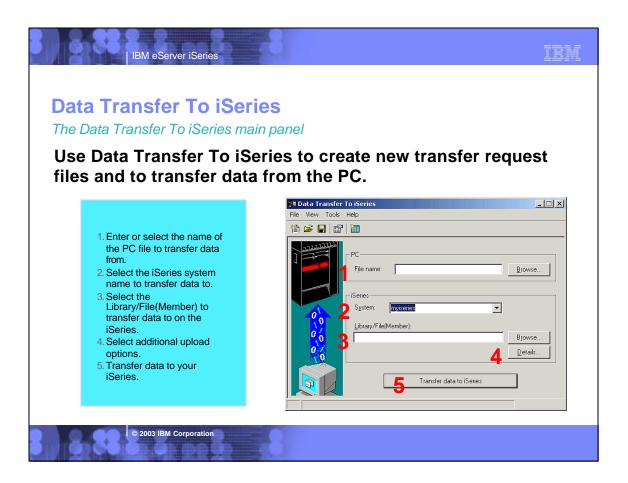

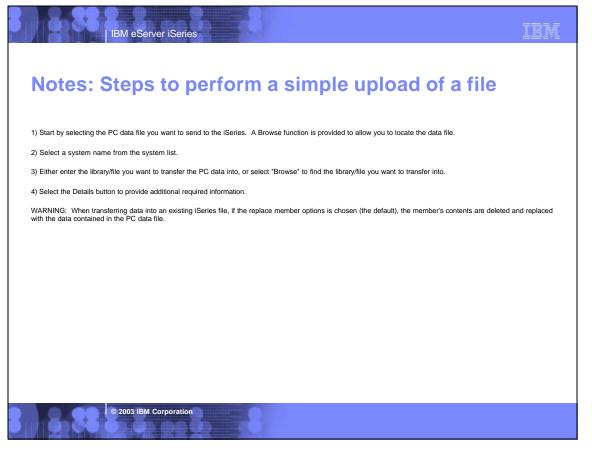

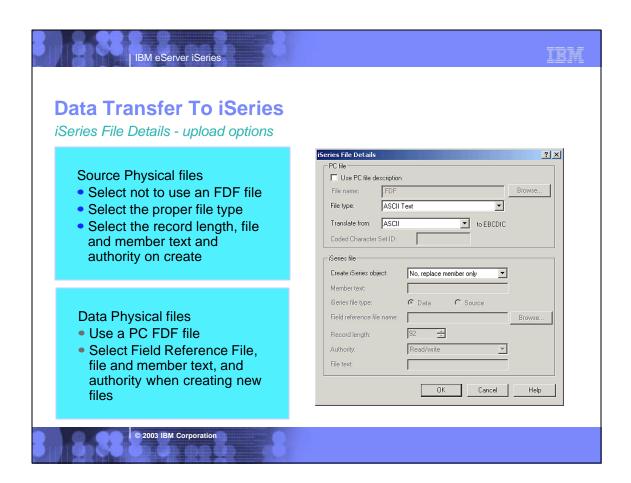

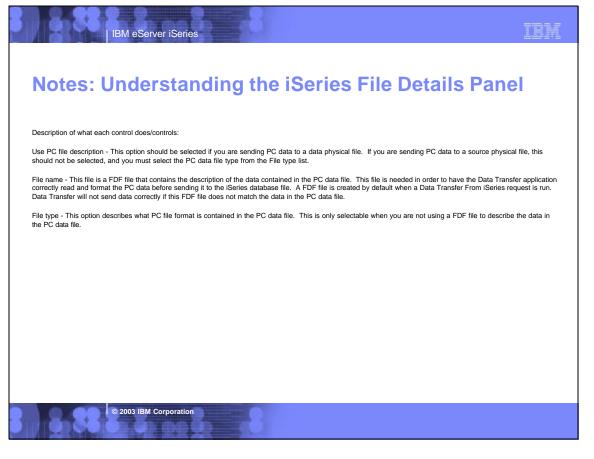

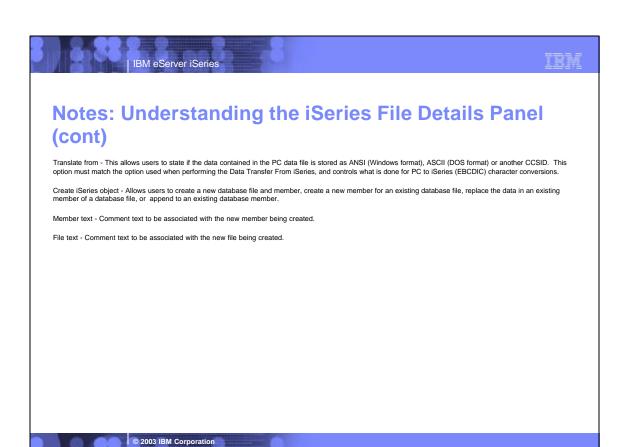

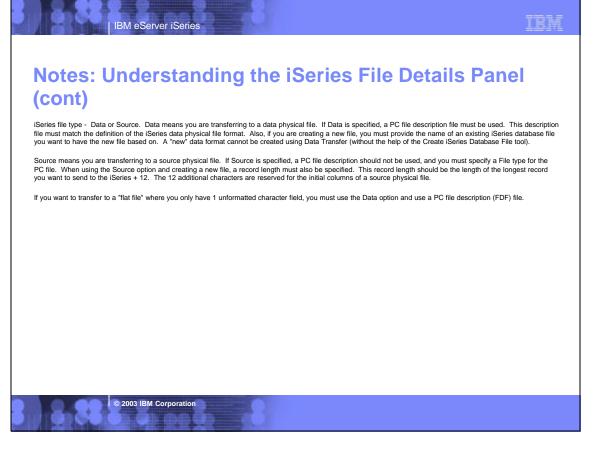

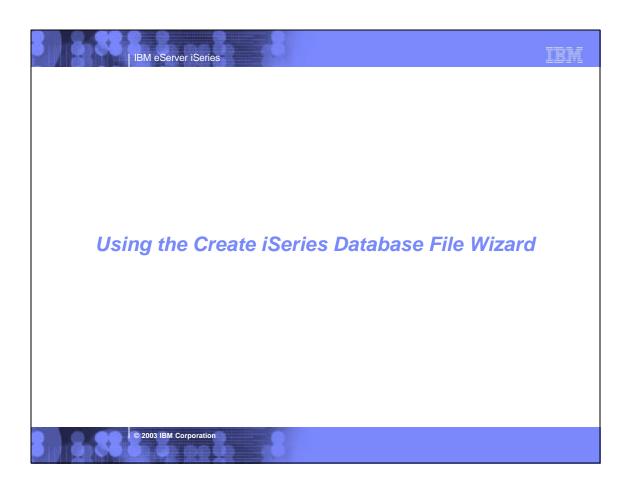

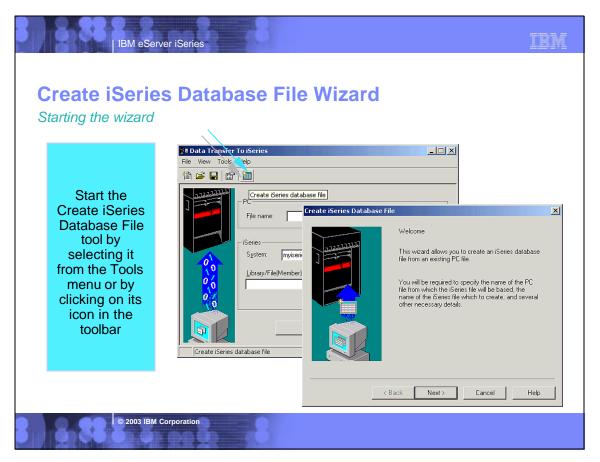

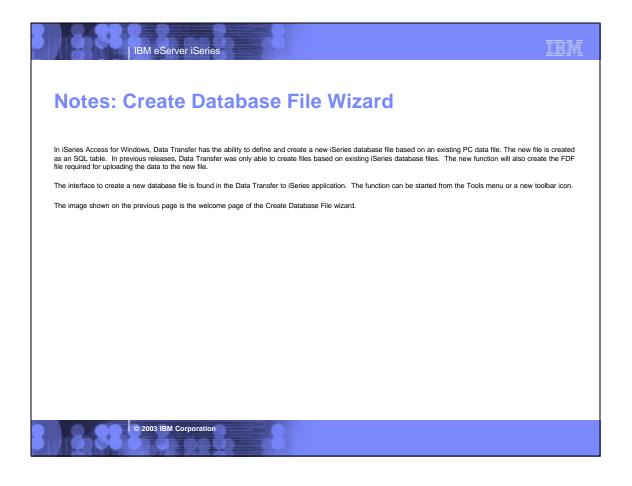

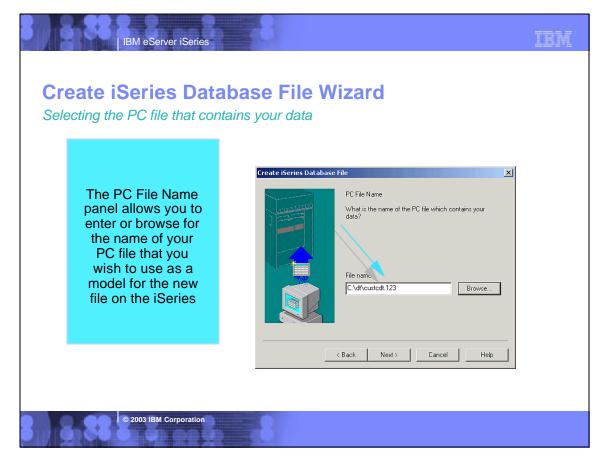

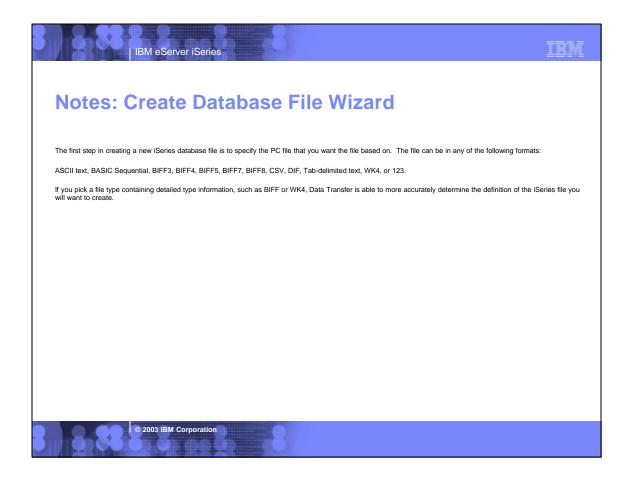

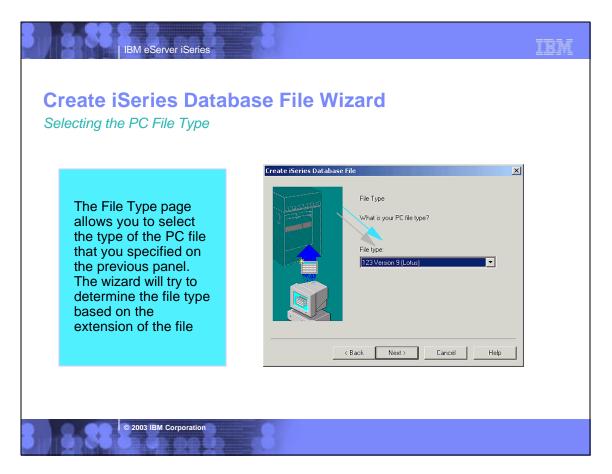

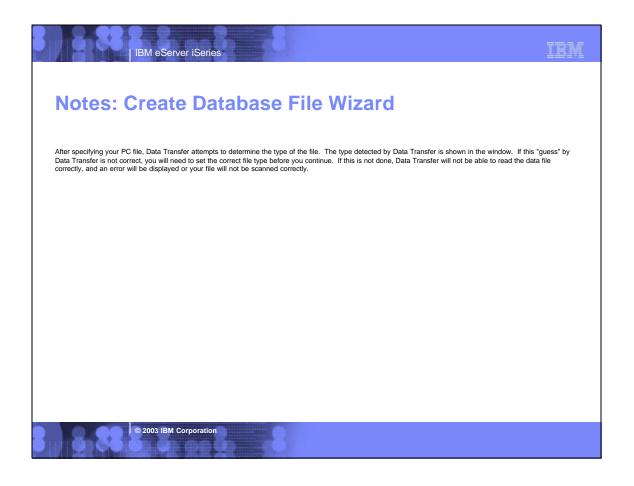

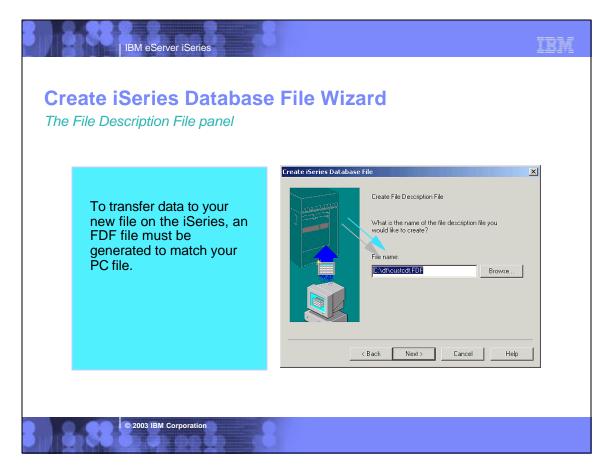

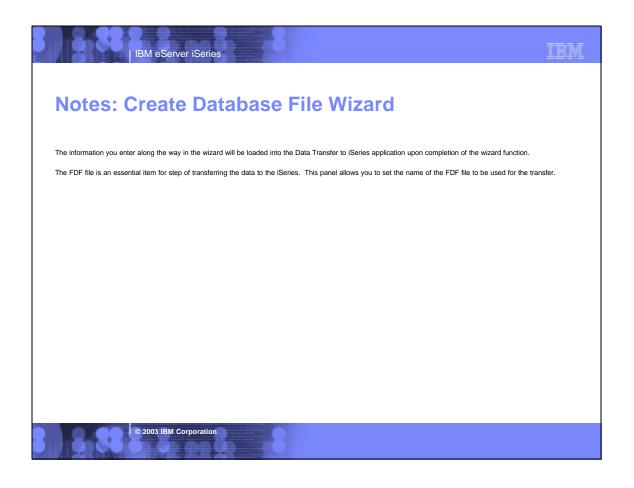

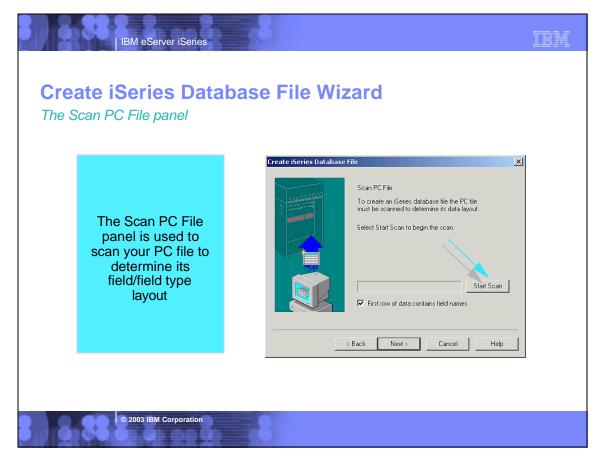

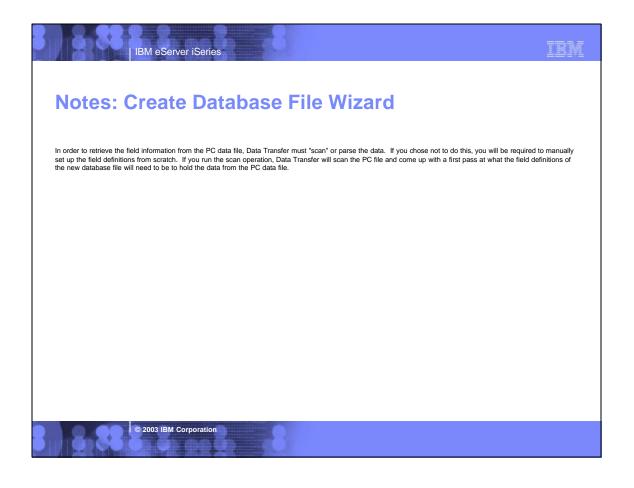

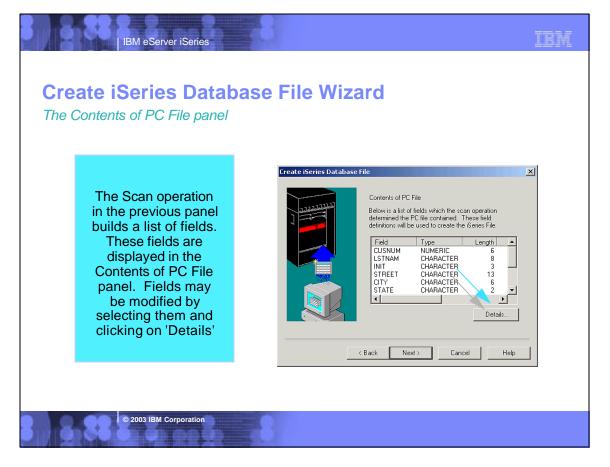

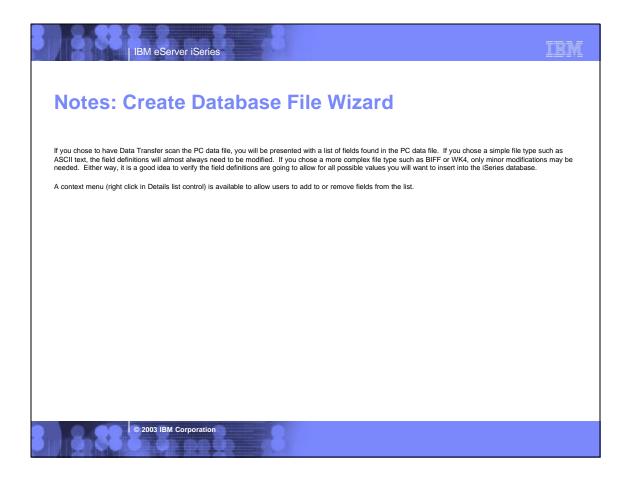

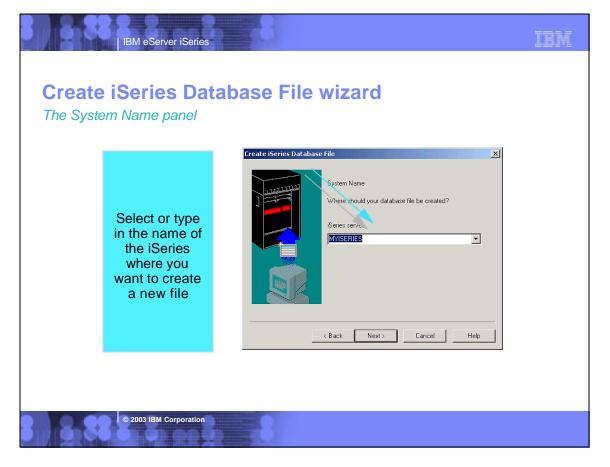

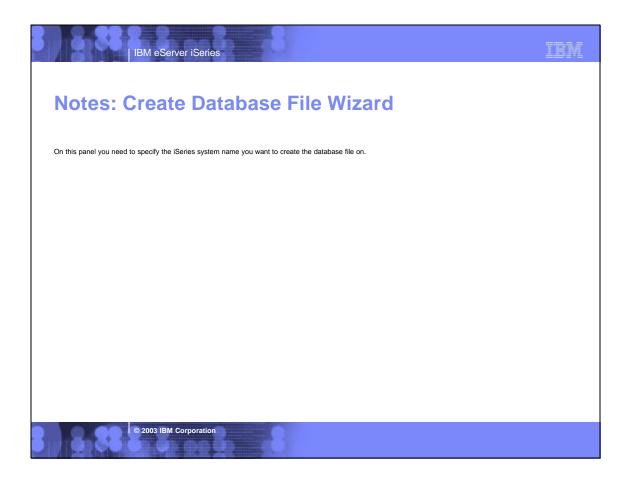

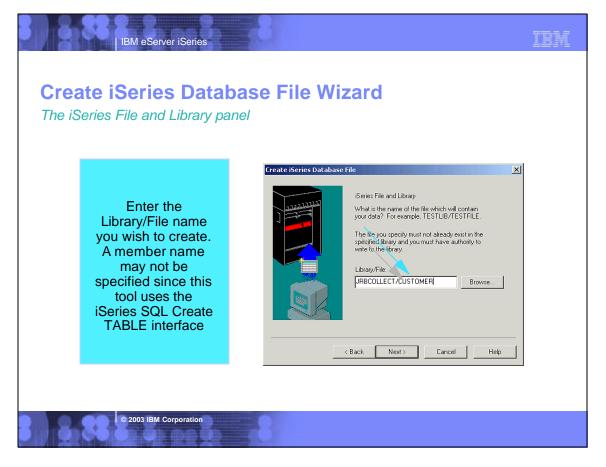

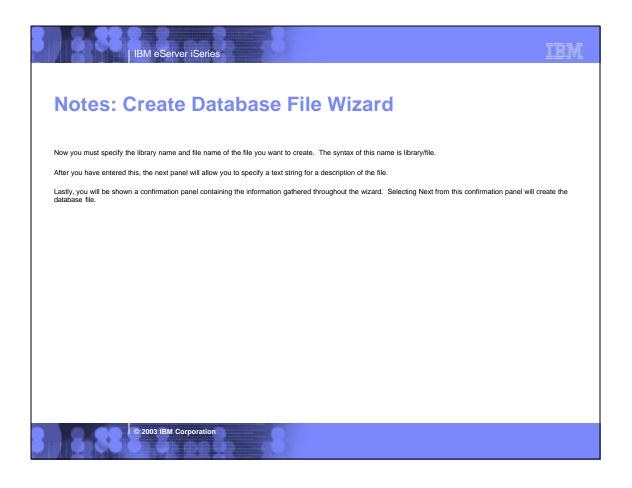

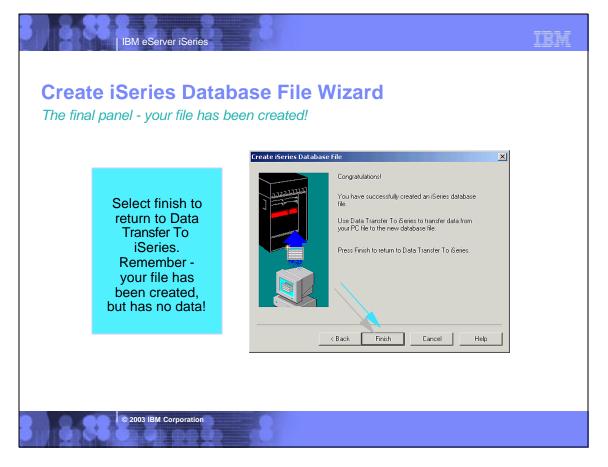

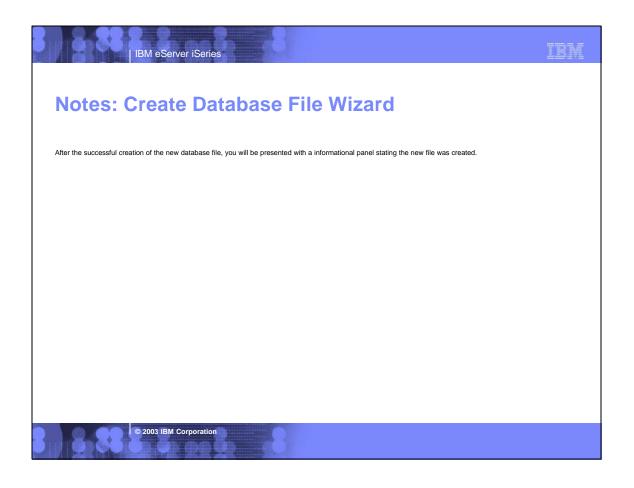

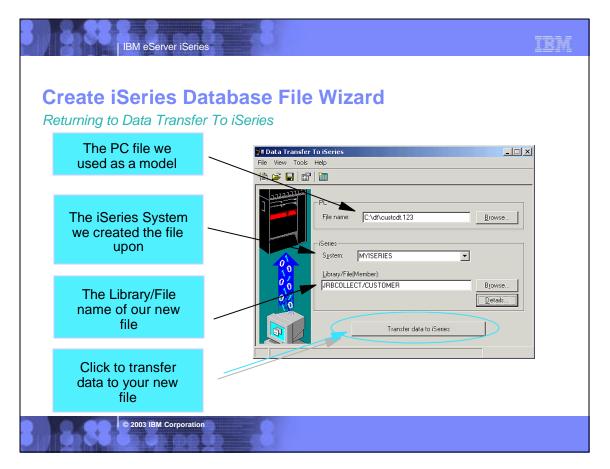

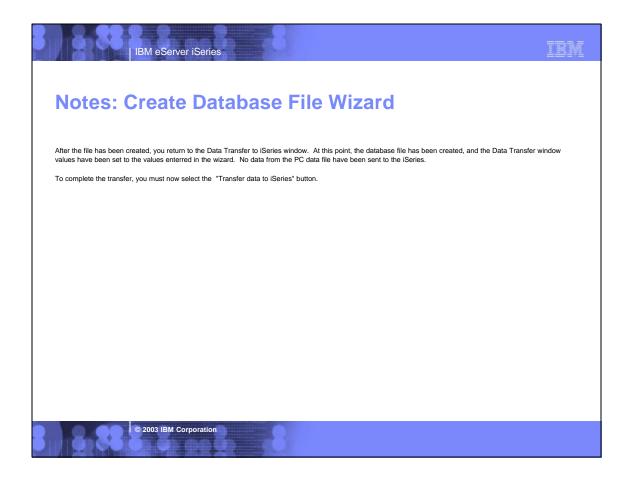

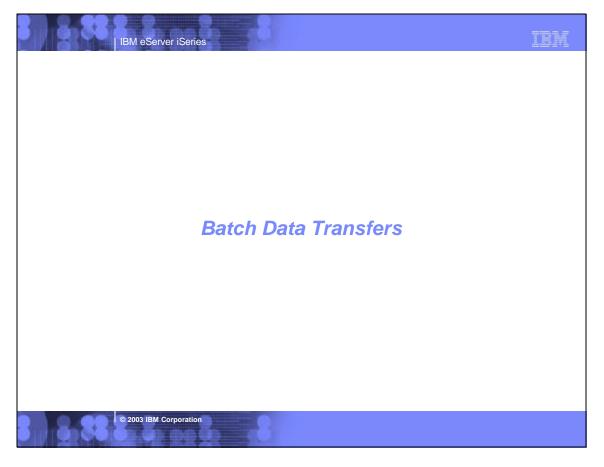

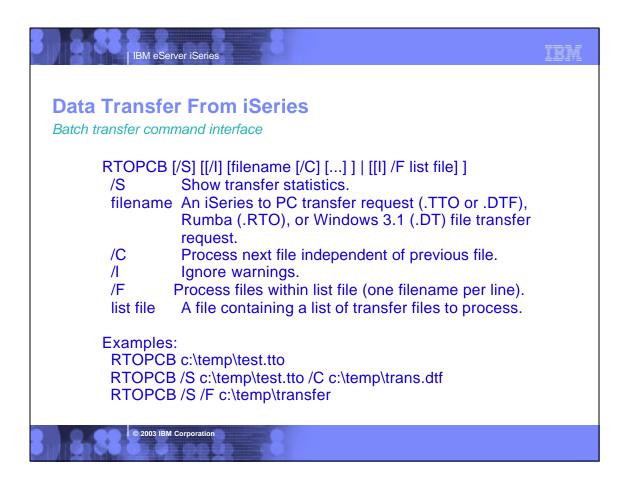

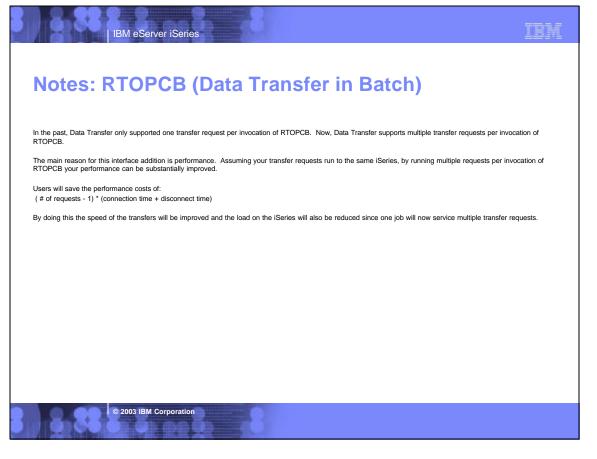

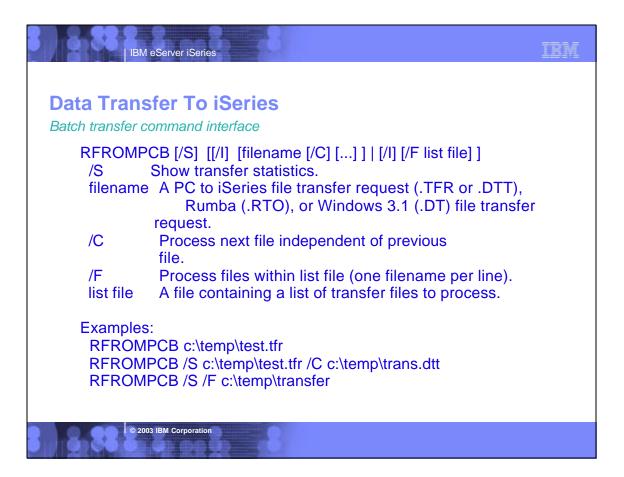

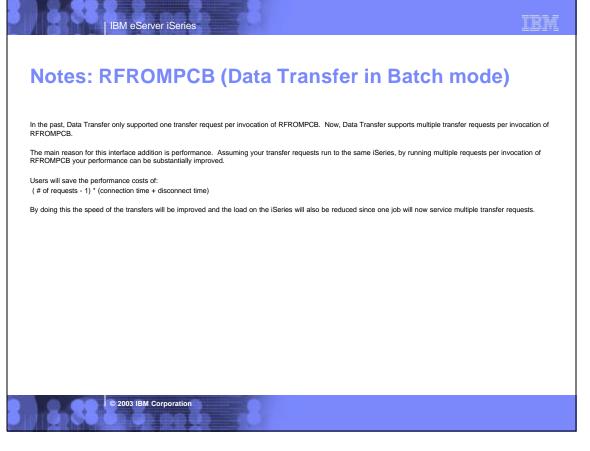

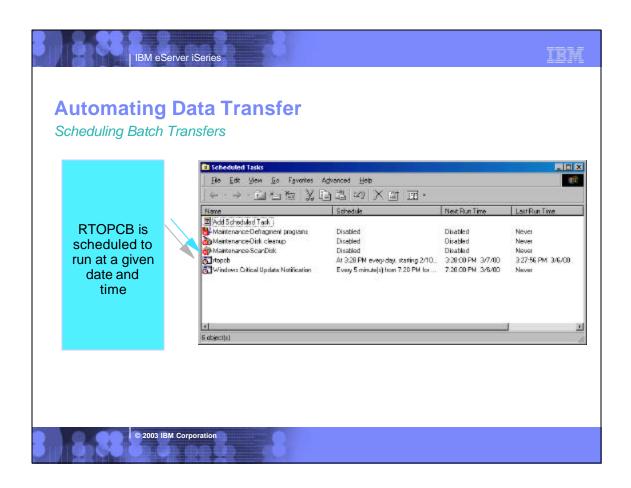

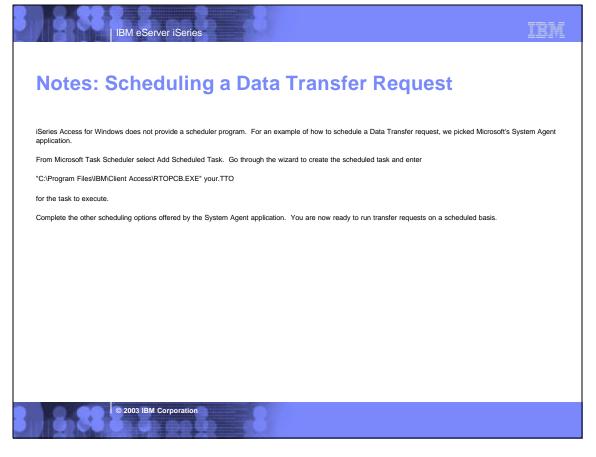

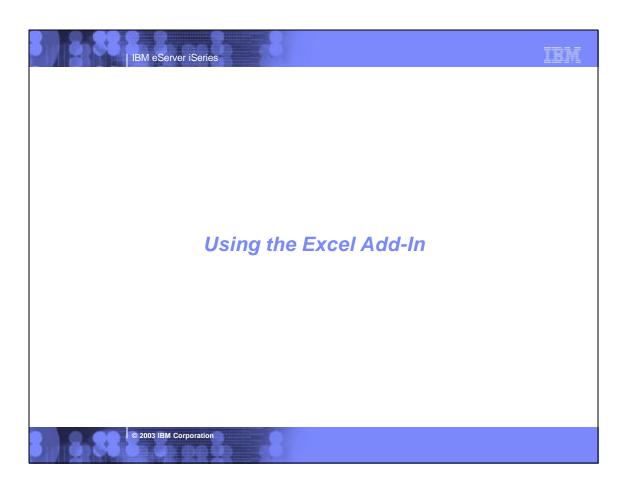

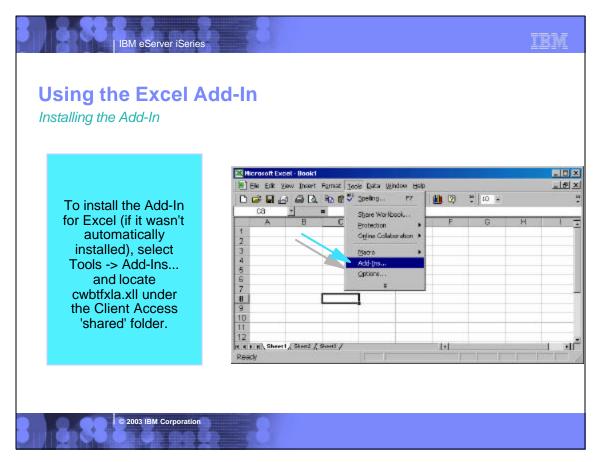

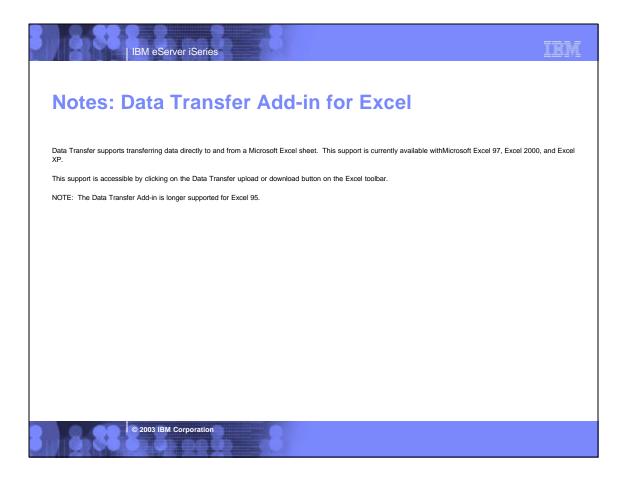

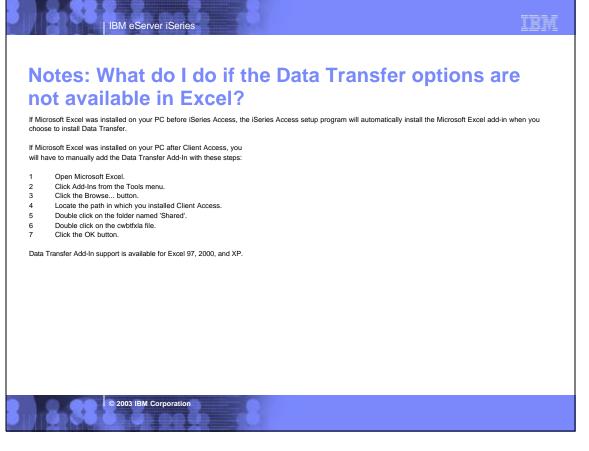

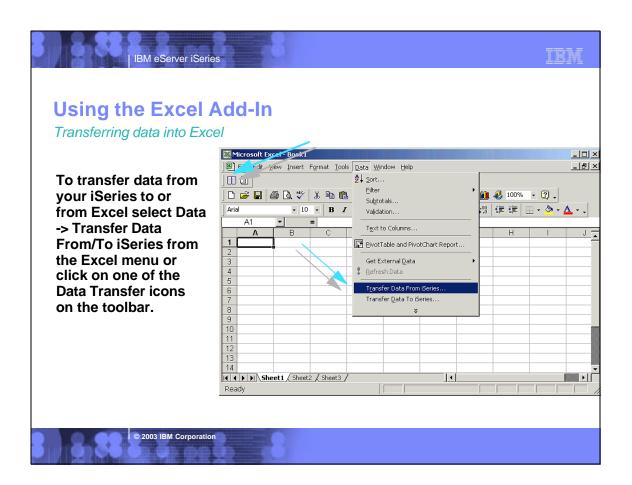

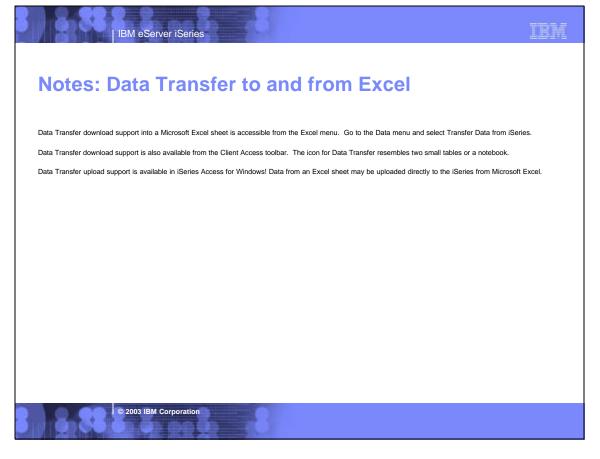

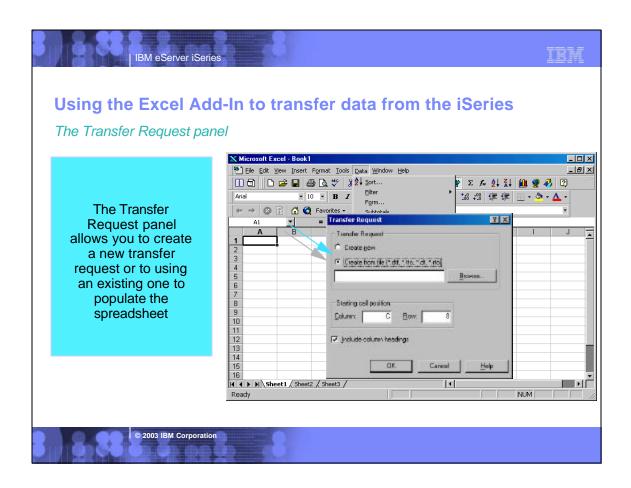

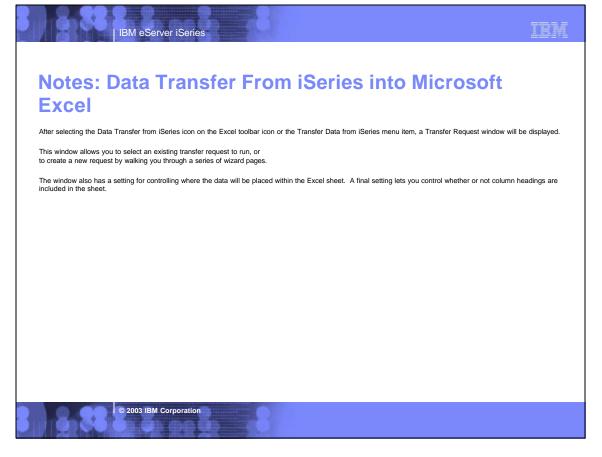

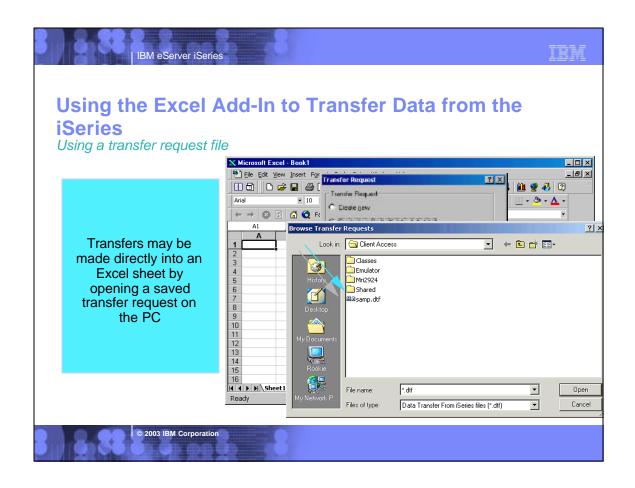

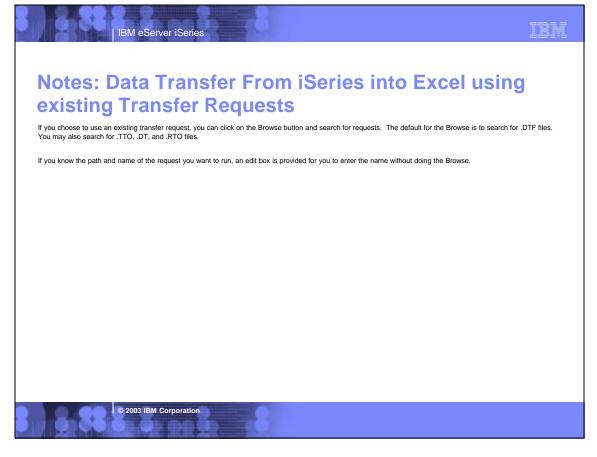

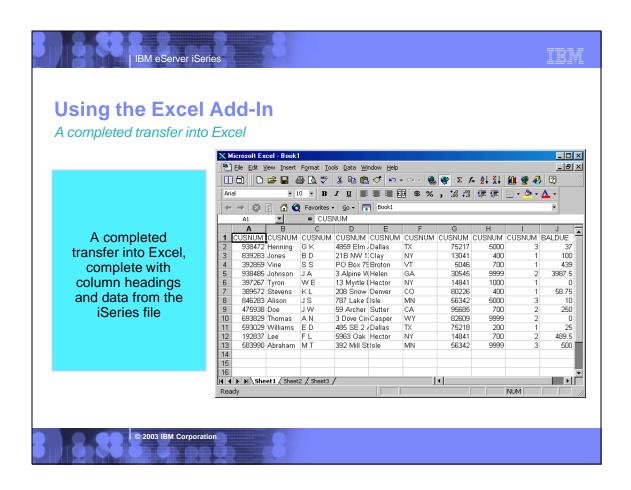

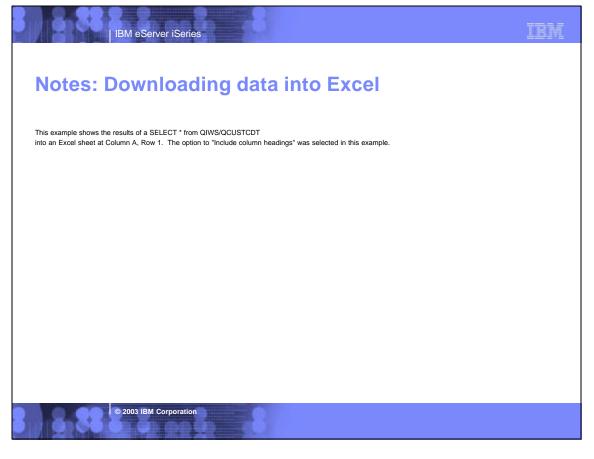

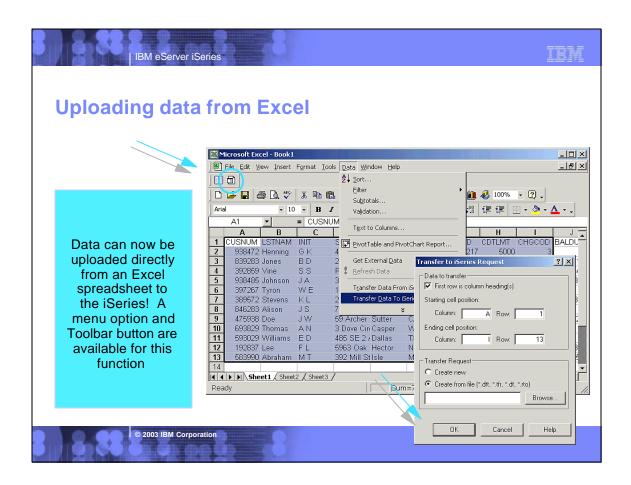

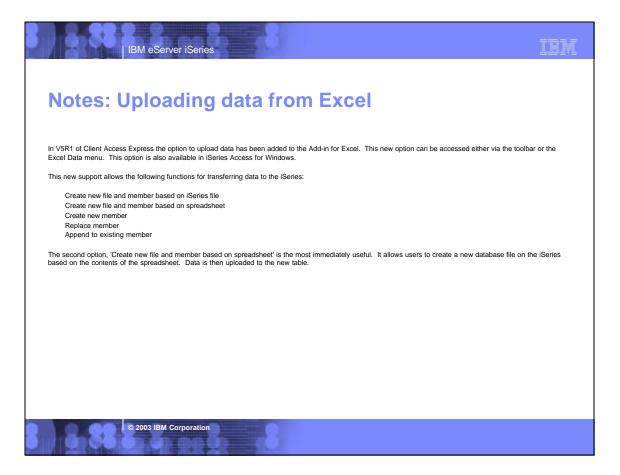

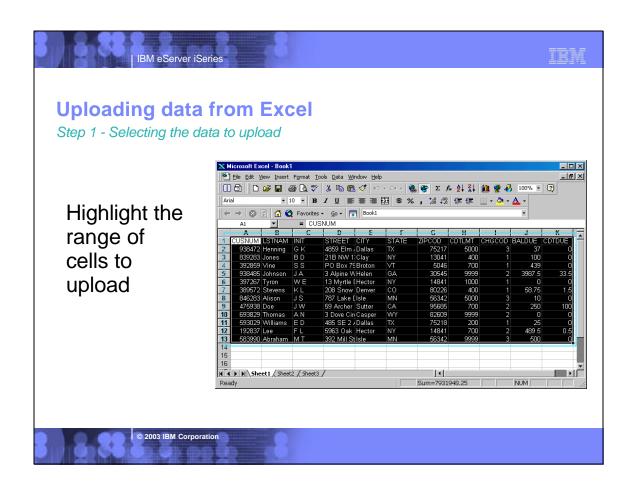

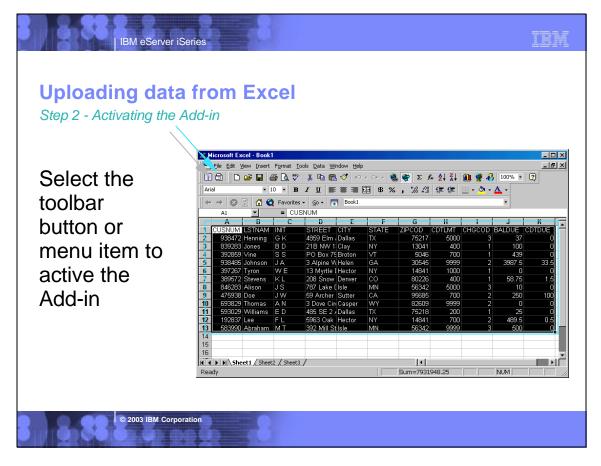

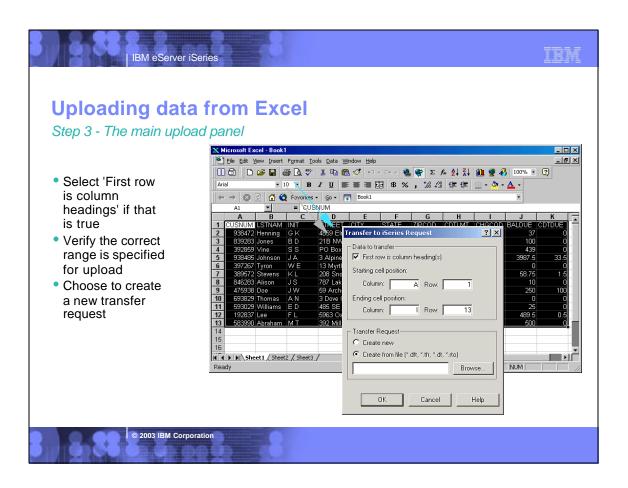

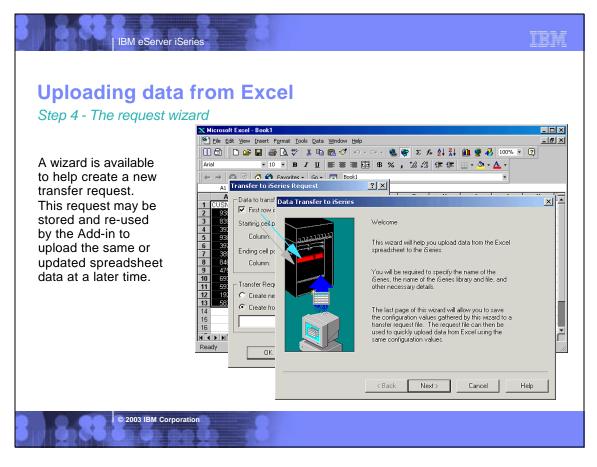

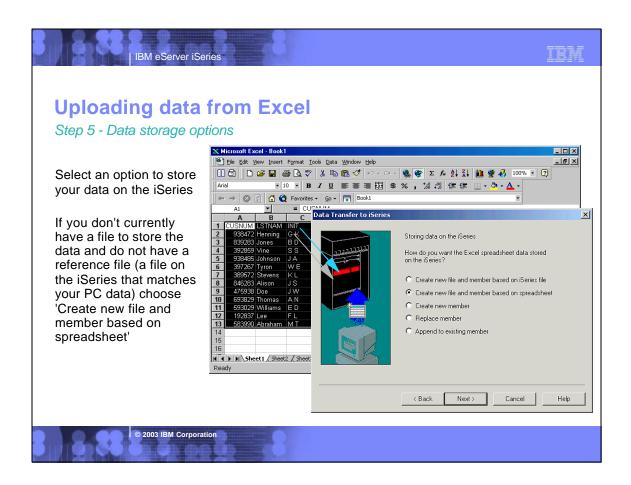

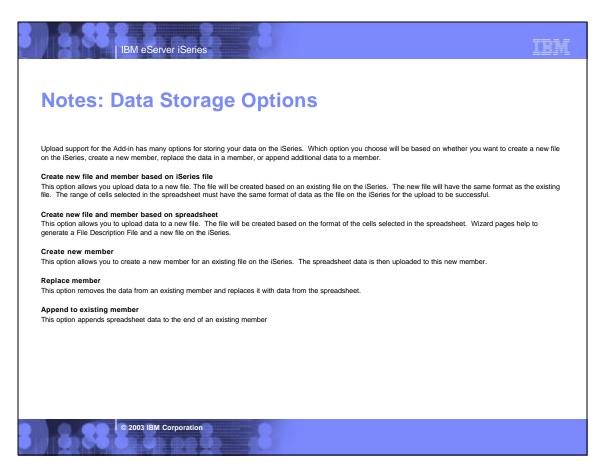

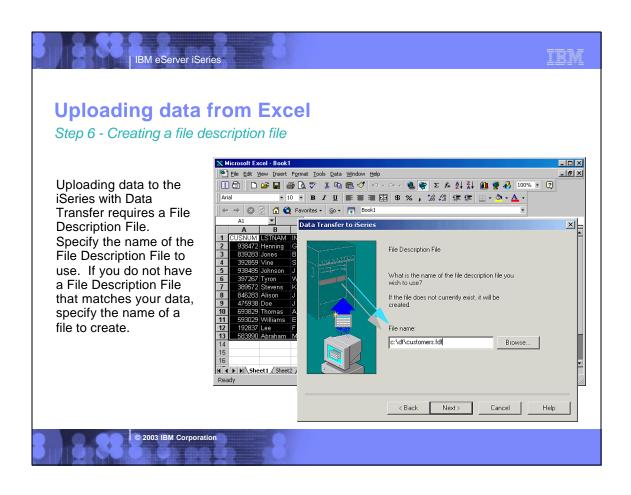

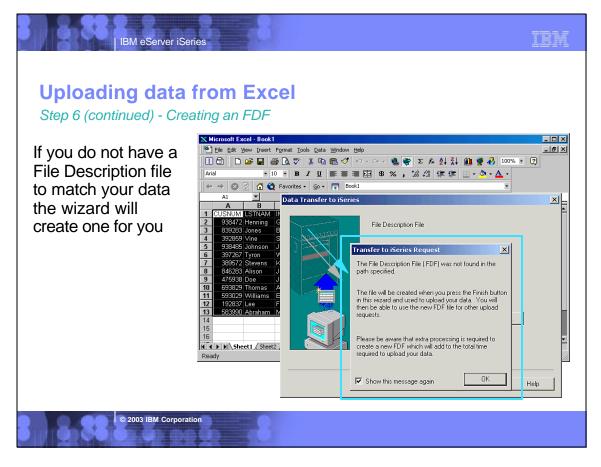

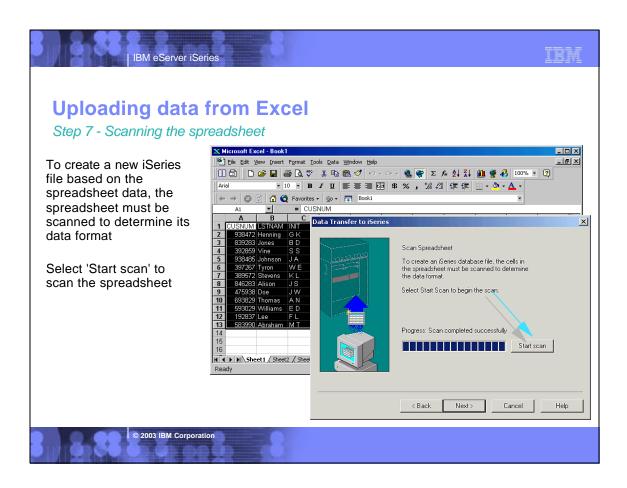

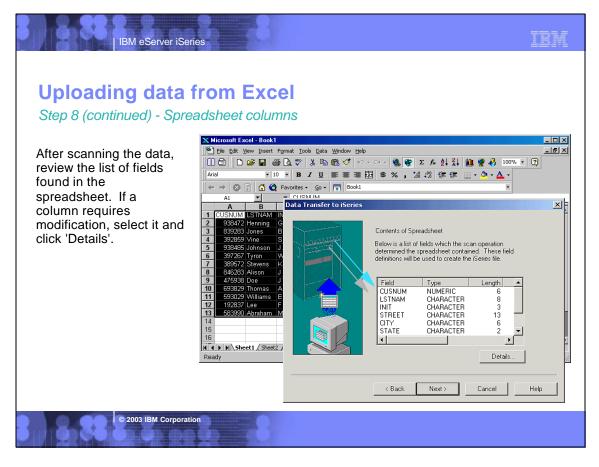

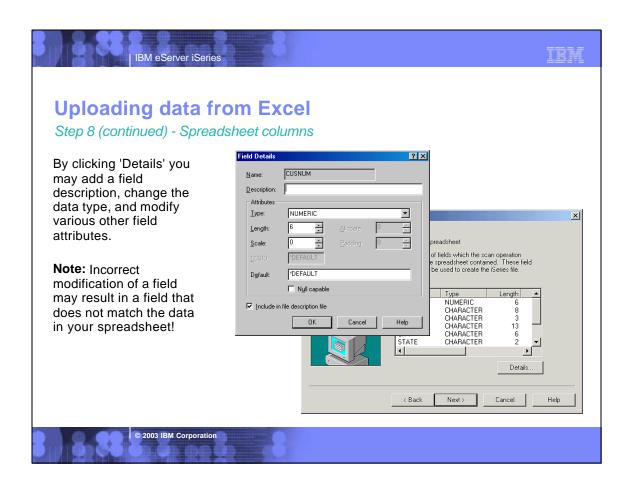

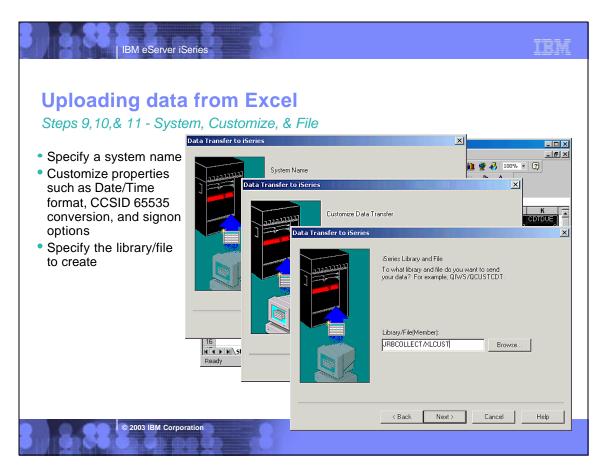

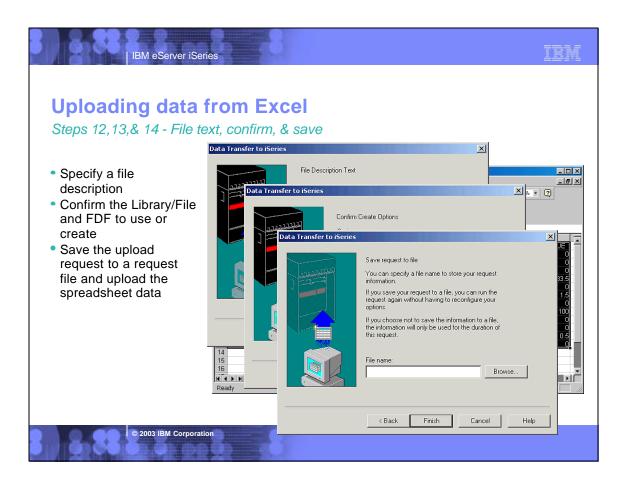

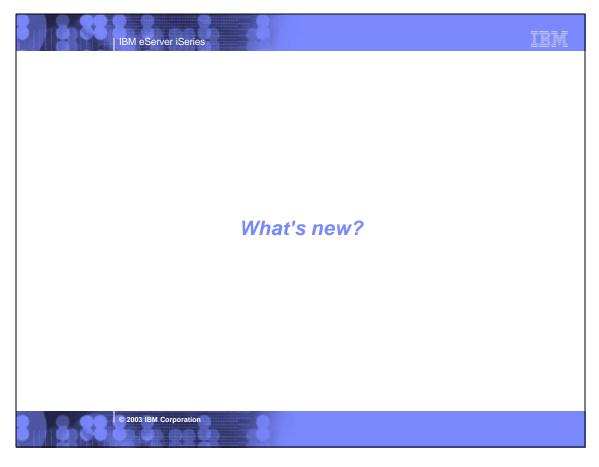

## **New in Data Transfer**

IBM eServer iSeries

- Option to upload directly from Excel to the iSeries via the Add-In
- Configurable signon information when connecting to the iSeries. This option is available on a per-request basis.
- Support for the Lotus 123 version 97 and Version 9 file types
- Support for the Microsoft Excel version 8.0 (BIFF8) file type. This type is used by Excel 97 and 2000.
- Support for 4 byte (float) and 8 byte (double) floating point data types.
- Support for the BIGINT data type. This data type is available in release V4R5 of OS/400.
- UTF-8 Character support for download to HTML
- ActiveX Automation objects to programmatically run data transfer through various programming interfaces including Visual Basic for Applications (used to write MS Office macros), Visual Basic, C++, Java, and other platforms that support ActiveX.

© 2003 IBM Corporation

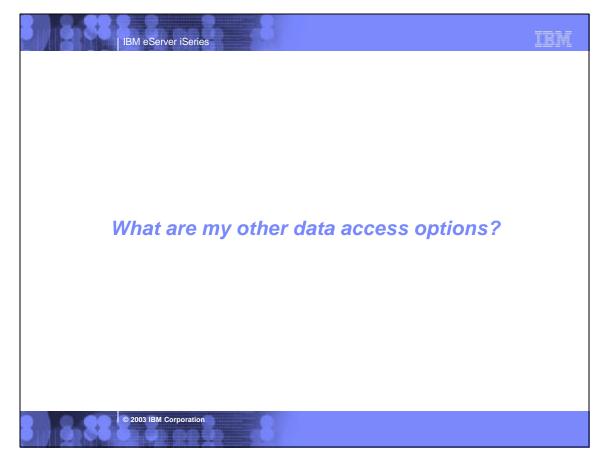

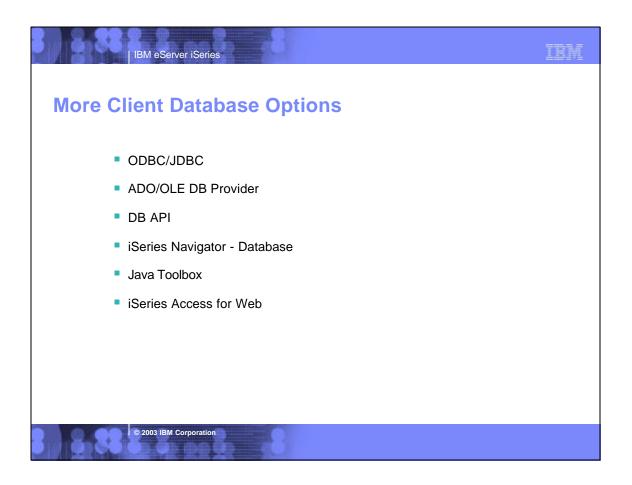

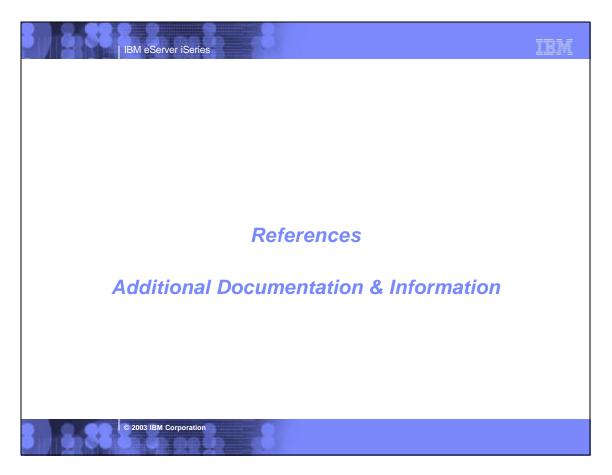

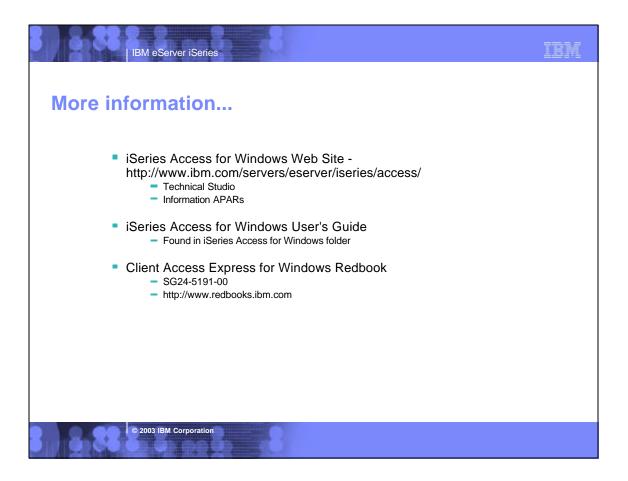

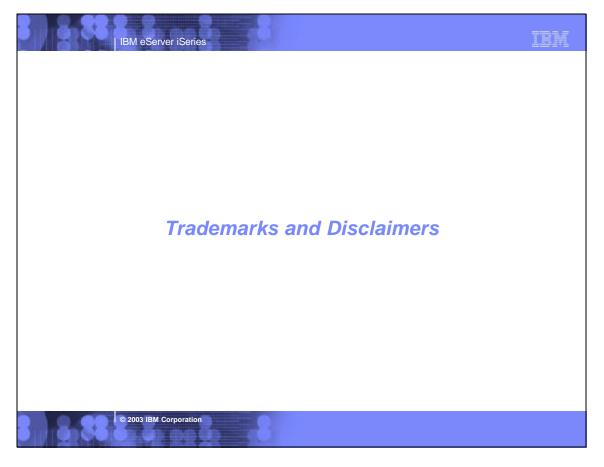

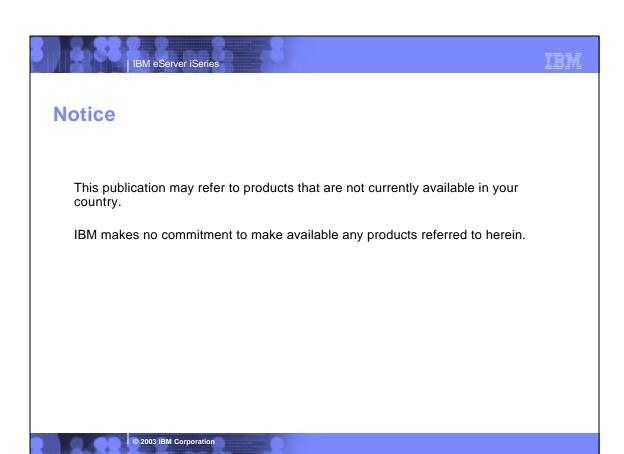

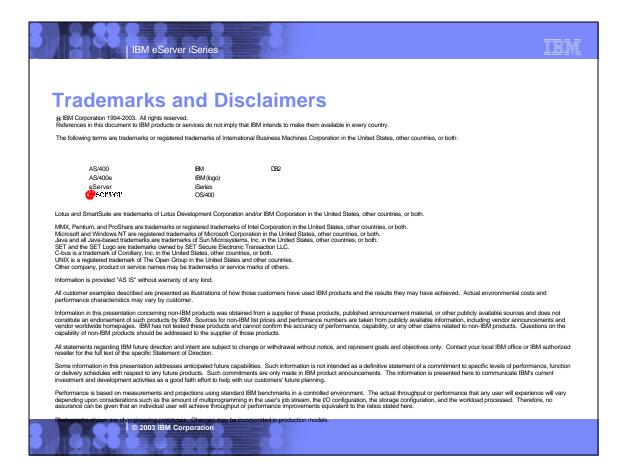